#### **Space Mapping Approaches to EM-based Device Modeling and Component Design**

J.W. Bandler and Q.S. Cheng

Simulation Optimization Systems Research Laboratory McMaster University

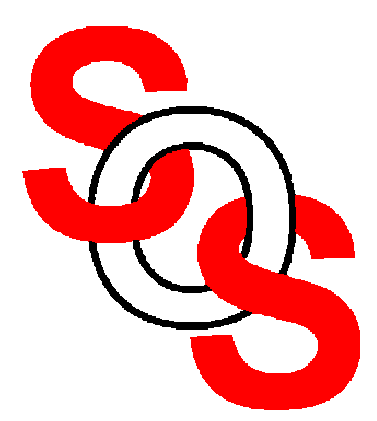

Bandler Corporation, www.bandler.com john@bandler.com

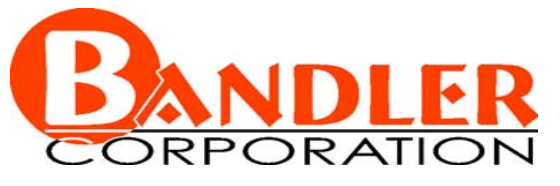

presented at

WORKSHOP ON MICROWAVE COMPONENT DESIGN USING SPACE MAPPING METHODOLOGIES2002 IEEE MTT-S International Microwave Symposium, Seattle, WA, June 3, 2002

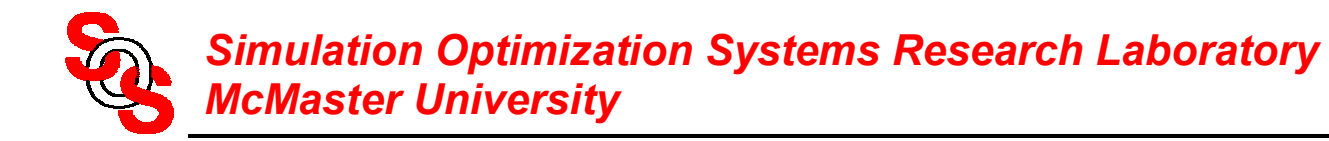

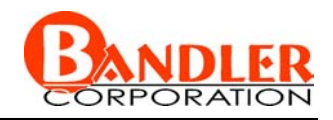

## **Space Mapping Approaches to EM-based Device Modeling and Component Design**

#### J.W. Bandler and Q.S. Cheng

#### McMaster University, bandler@mcmaster.ca, http://www.sos.mcmaster.ca Bandler Corporation, john@bandler.com, http://www.bandler.com

#### **Abstract**

The Space Mapping concept intelligently links companion "coarse" and "fine" engineering models of different complexities, e.g., fullwave electromagnetic (EM) simulations and empirical circuit-theory based models. Space mapping optimization closely follows the traditional experience and intuition of designers. Our original 1993 concept and the subsequent Aggressive Space Mapping approach to engineering design optimization will be discussed. Recent developments include neural space mapping and the introduction of th e object oriented SMX system to facilitate implementation with commercial simulators. We have developed a comprehensive Space Mapping framework to engineering device modeling. Tableau-based approach, it permits many different practical implementations. The accuracy of available empirical models can be significantly enhanced in selected regions of interest. We present microstri p examples yielding remarkable modeling improvement. It has been reported to be useful in the RF industry for development of new library models. We briefly review the new Implicit Space Mapping (ISM) concept in which we allow preassigned parameters, not used in optimization, to change in some components of the coarse model. Extensive filter design examples, exploiting full wave EM simulators, complement the presentation. Implementation in software such as Agilent Momentum and ADS will be discussed. One of the frontiers that remains in the optimization of large engineering systems is the successful application of optimizatio n procedures in problems where direct optimization is not practical. The recent exploitation of surrogates in conjunction with "true" models, the development of artificial neural network approaches to device modeling and the implementation of space mapping are attempts to address this issue.

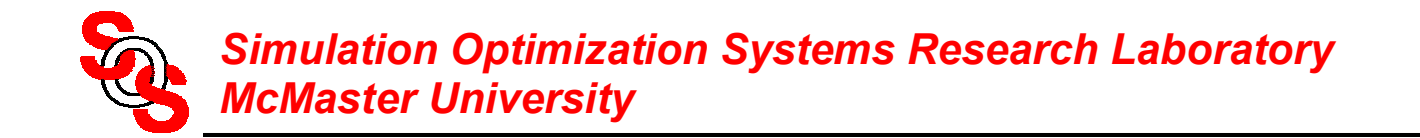

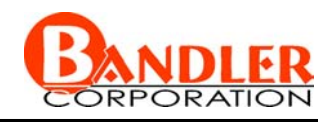

#### **Outline**

Space Mapping intelligently links companion "coarse" and "fine" models—full-wave electromagnetic (EM) simulations and empirical models

Space Mapping optimization follows traditional experience of designers

we discuss the 1993 concept and subsequent Aggressive Space Mapping

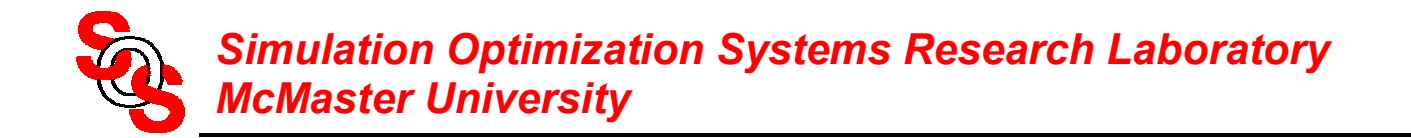

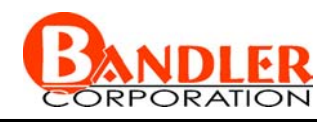

#### **Outline**

object oriented SMX system facilitates commercial simulators

tableau approach enhances accuracy of available empirical models (already used in the RF industry for new library models)

Implicit Space Mapping (ISM), where preassigned parameters change in coarse model

filter design, implementation in Agilent Momentum and ADS

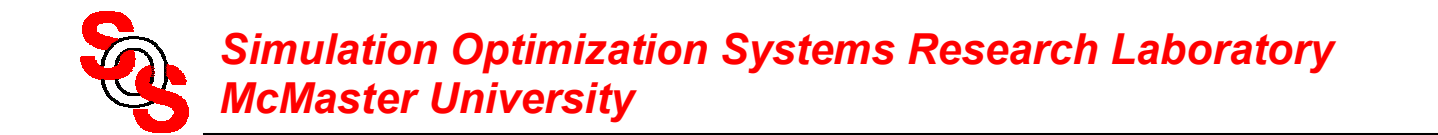

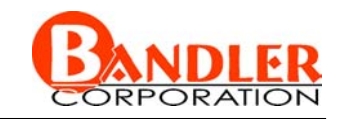

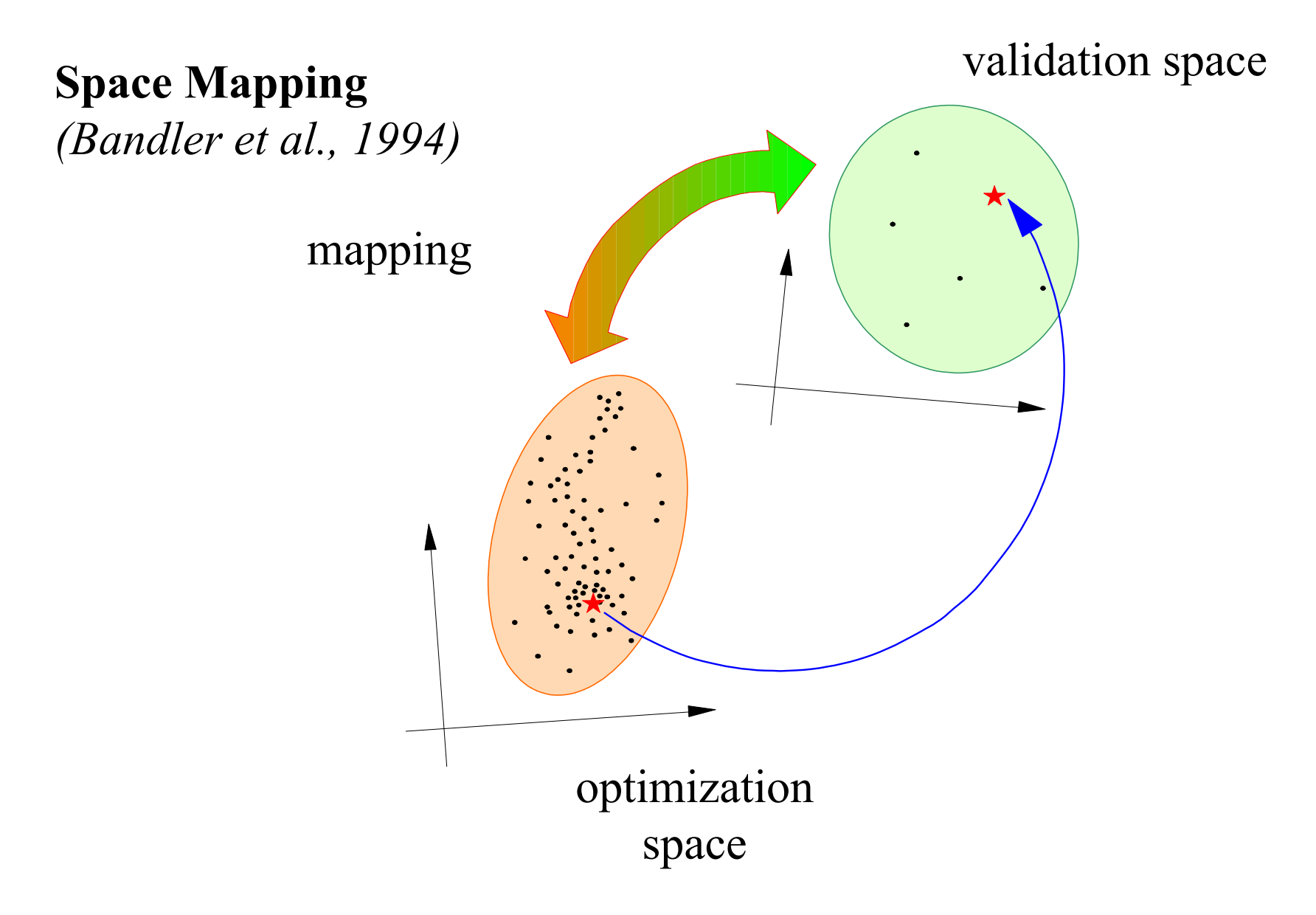

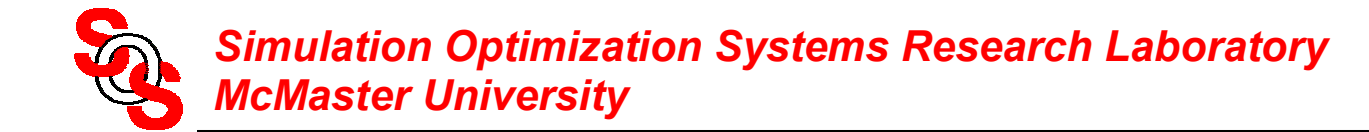

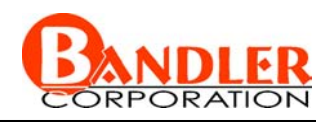

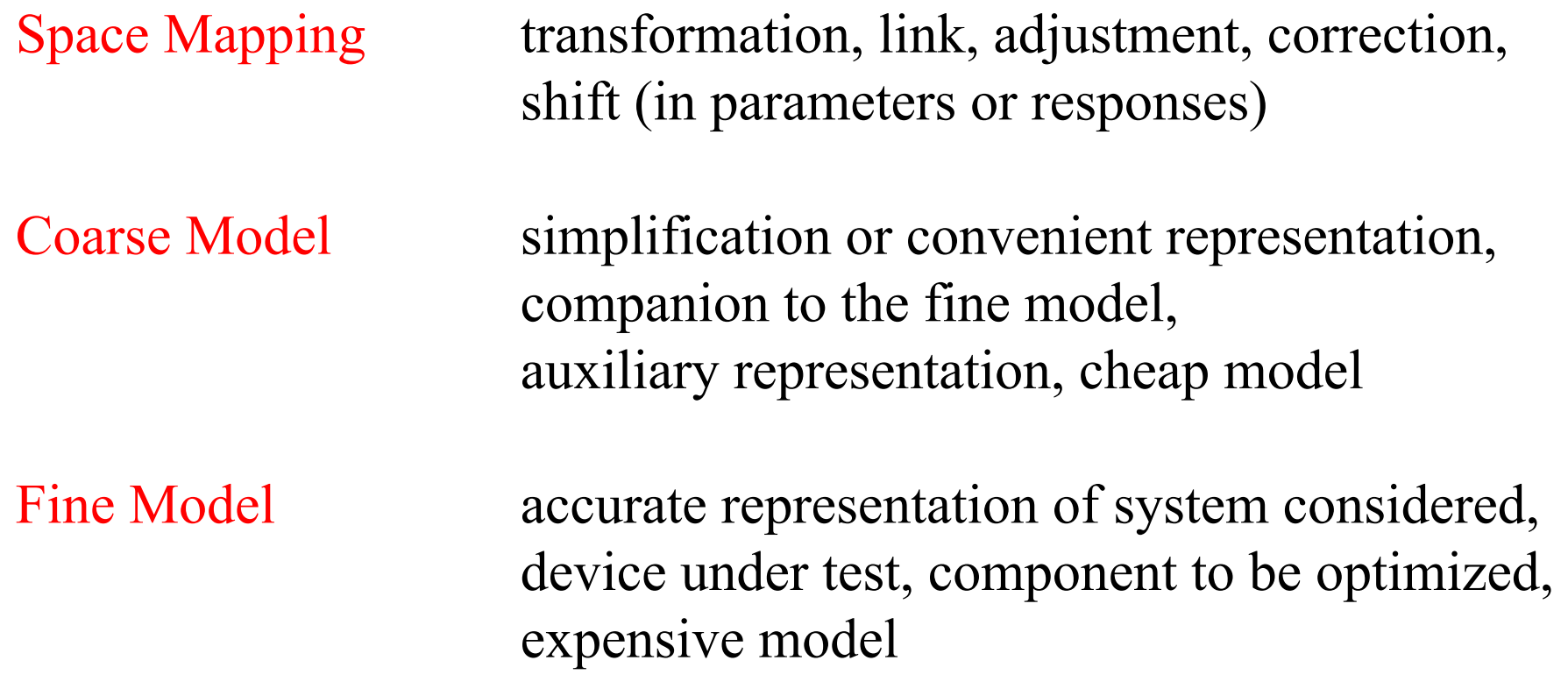

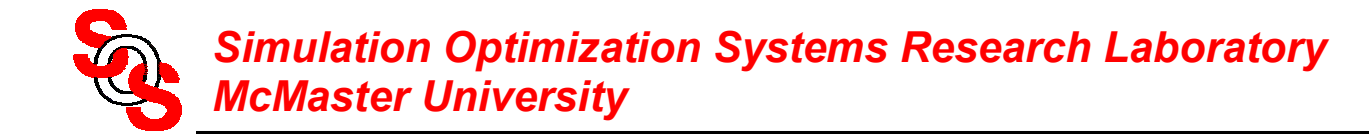

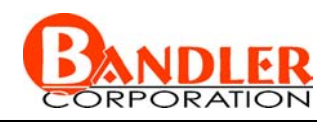

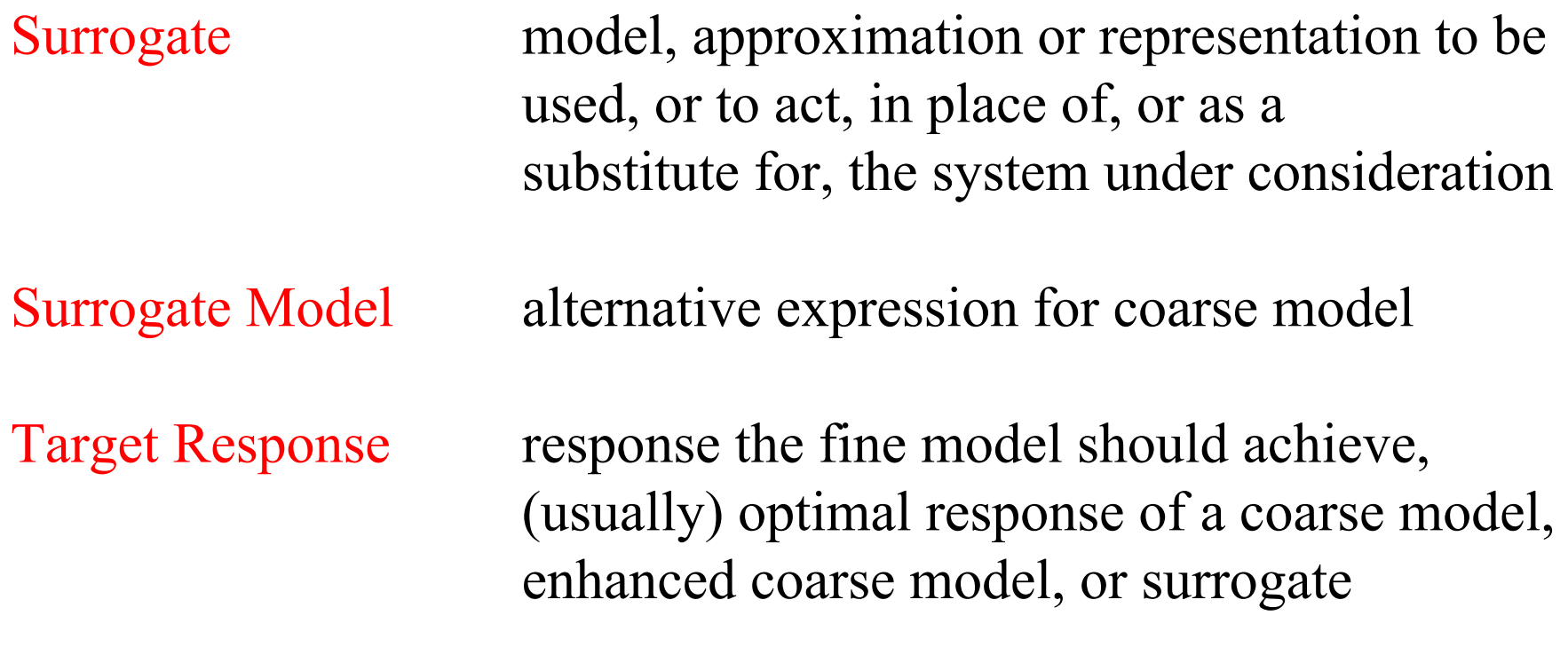

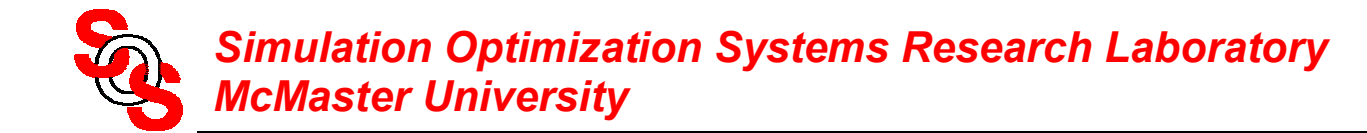

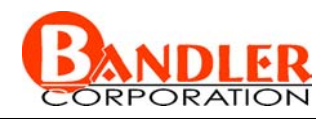

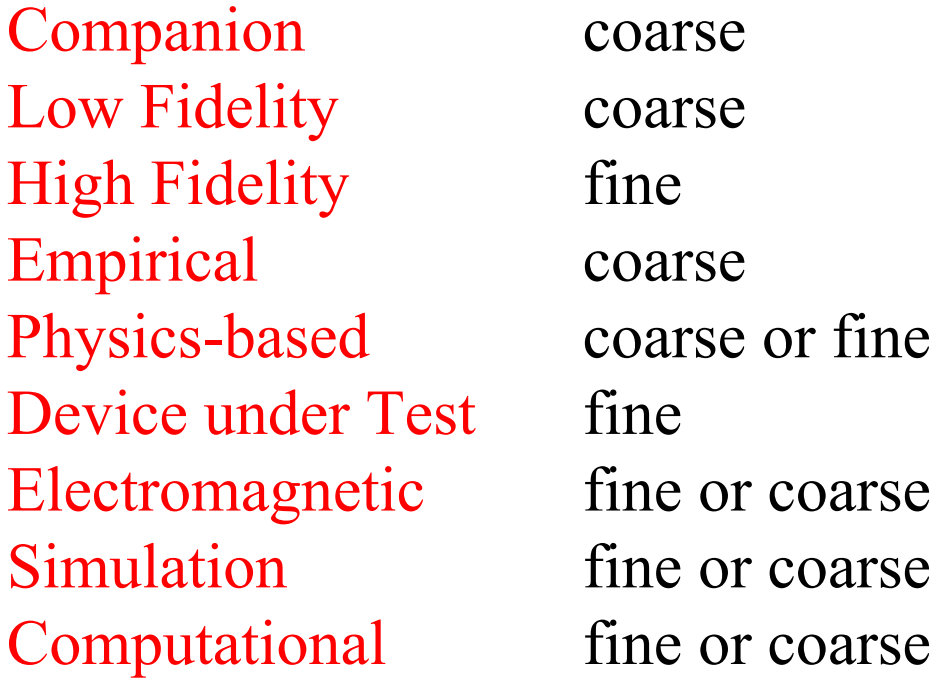

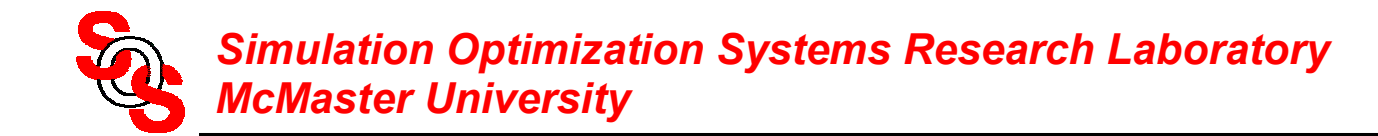

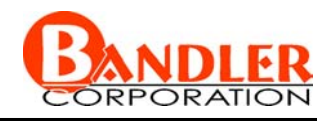

Parameter (input) Space Mapping mapping, transformation or

correction of design variables

Response (output) Space Mapping mapping, transformation or

correction of responses

Response Surface Approximation linear/quadratic/polynomial

approximation of responses w.r.t. design variables

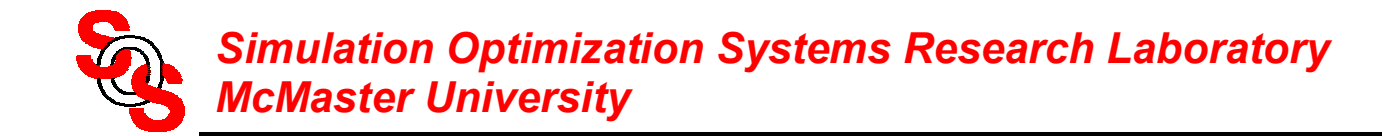

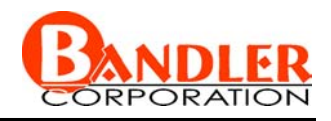

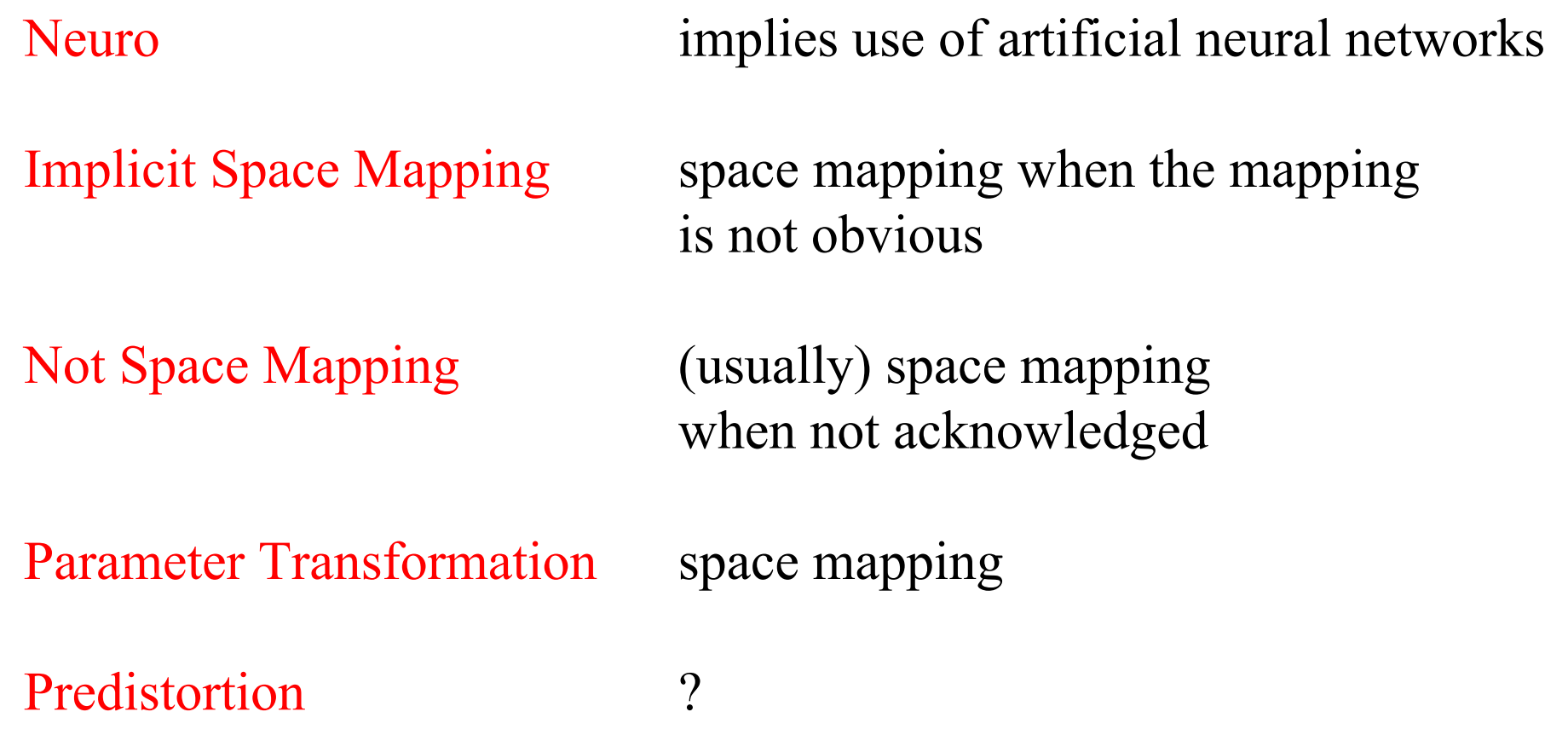

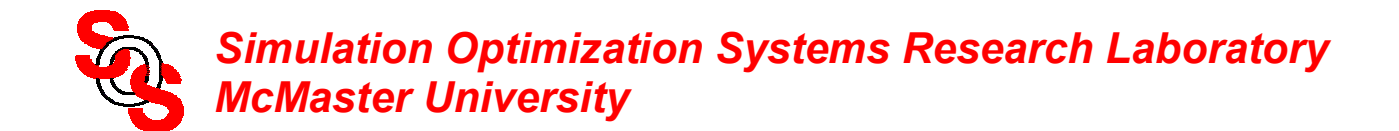

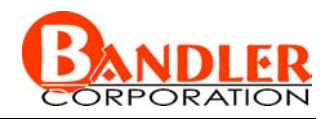

#### **The Space Mapping Concept** (*Bandler et al., 1994-* )  $\bm{x}_f$  $f(\pmb{x}_f)$ *R x*fine  $\bigcap_{i=1}^{n}$ fine model coarse model  $\bm{x}_{c}$  $R_c(x_c)$ *x c*  $R_c(x_c)$ Z $C_3 = f(w,d)$  $\bm{x}_f$  $_f(\pmb{x}_f)$ *R x* ∇ × *H* = *j* ω*D* + *J*  $\nabla$  × $\bm{E}$ =— $j$ ω $\bm{B}$ ∇ <sup>D</sup>*D* = ρ *D*=ε*E* $B{=}\mu H$  $\nabla\circ\bm{B}\!\!=\!\!0$  $\bm{x}_f$  $\bm{x}_{c}$ such that  $\boldsymbol{x}_c = \boldsymbol{P}(\boldsymbol{x}_f)$  $\mathbf{R}_c(\mathbf{P}(\mathbf{x}_f)) \approx \mathbf{R}_f(\mathbf{x}_f)$

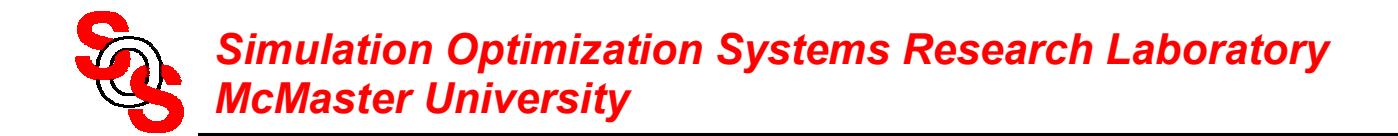

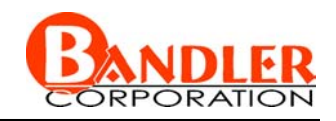

#### **Space Mapping Practice—Cheese Cutting Problem**

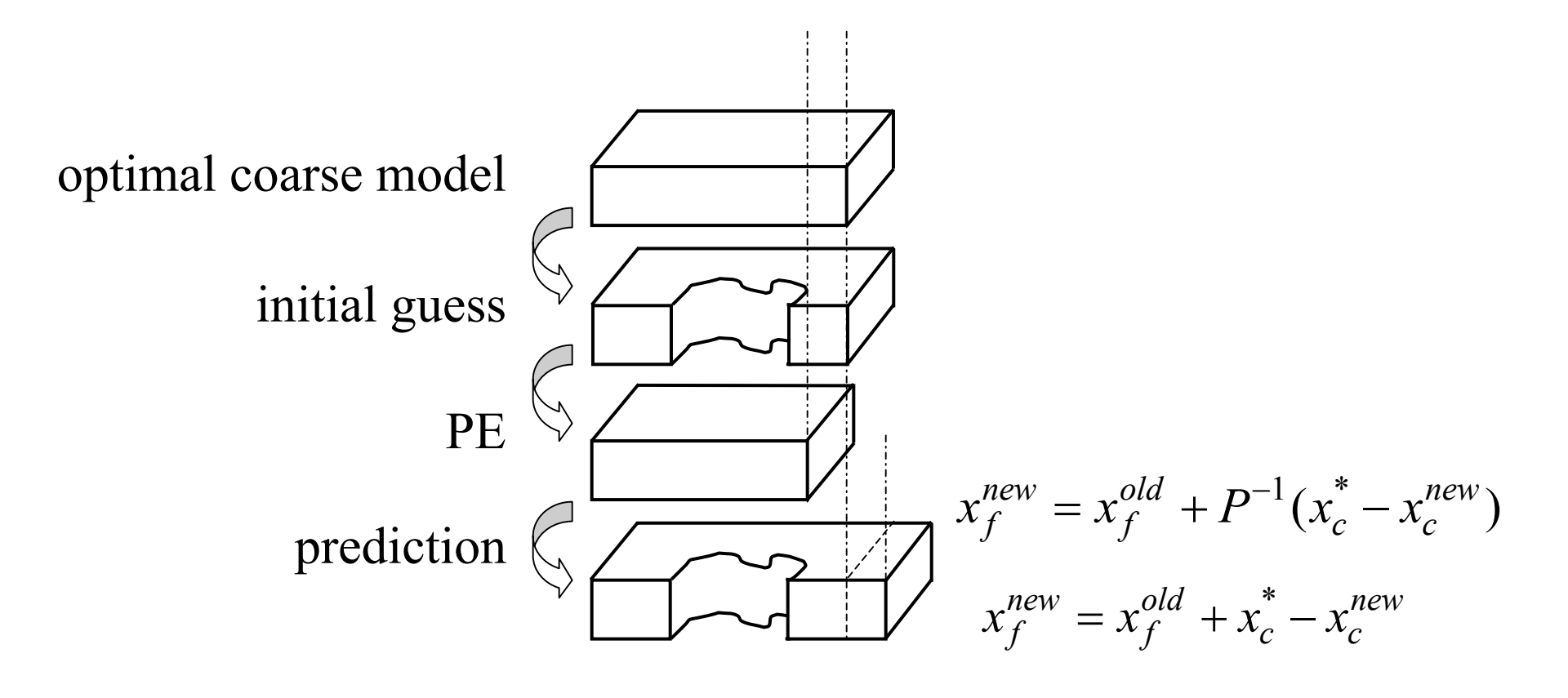

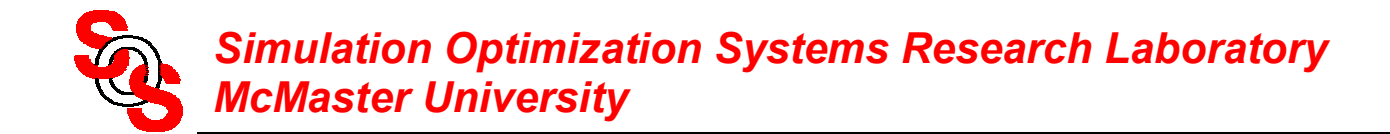

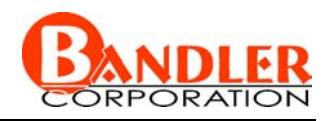

**The Brain's Automatic Pilot***(Sandra Blakeslee, The New York Times, International Herald Tribune, February 21, 2002, p.7)* 

[certain brain] circuits are used by the human brain to assess social rewards …

…findings [by neuroscientists] …challenge the notion that people always make conscious choices about what they want and how to obtain it.

Gregory Berns (Emory University School of Medicine): … most decisions are made subconsciously with many gradations of awareness.

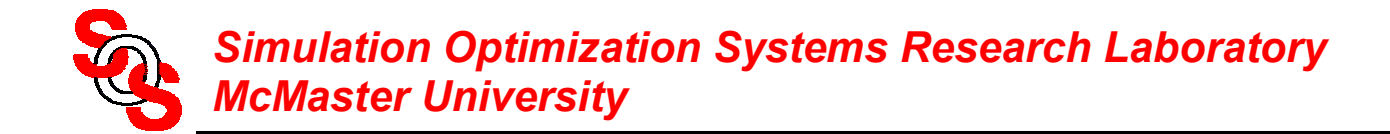

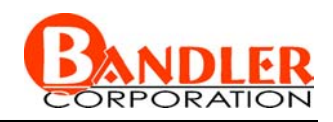

**The Brain's Automatic Pilot***(Sandra Blakeslee, The New York Times, International Herald Tribune, February 21, 2002, p.7)* 

P. Read Montague (Baylor College of Medicine): … how did evolution create a brain that could make … distinctions …[about] ... what it must pay conscious attention to?

… the brain has evolved to shape itself, starting in infancy, according to what it encounters in the external world.

… much of the world is predictable: buildings usually stay in one place, gravity makes objects fall …

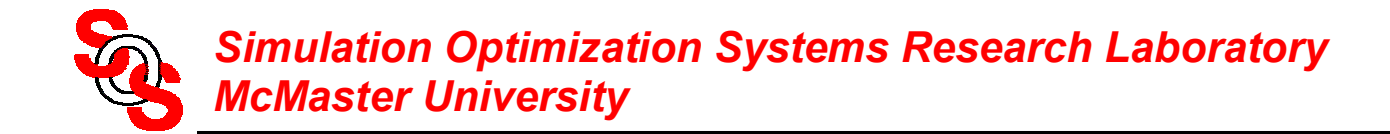

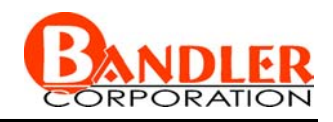

**The Brain's Automatic Pilot***(Sandra Blakeslee, The New York Times, International Herald Tribune, February 21, 2002, p.7)* 

As children grow, their brains build internal models of everything they encounter, gradually learning to identify objects …

… as new information flows into it … the brain automatically compares it with what it already knows.

… if there is a surprise …. the mismatch … instantly shifts the brain into a new state.

Drawing on past experience ... a decision is made ...

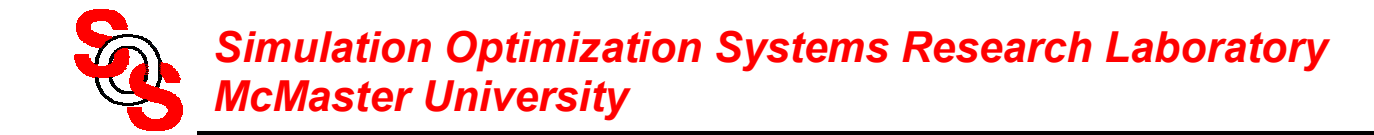

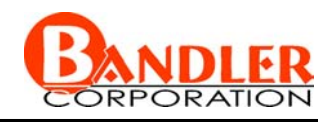

#### **Current Space Mapping Milestones**

yield driven EM optimization using Space Mapping-based neuromodels (2001)

EM-based optimization exploiting Partial Space Mapping (PSM) and exact sensitivities (2002)

Implicit Space Mapping (ISM) EM-based modeling and design (2002)

introduction of Space Mapping to mathematicians (2002)

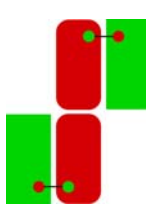

Special Issue of *Optimization and Engineering* on Surrogate Modelling and Space Mapping for Engineering Optimization (2002)

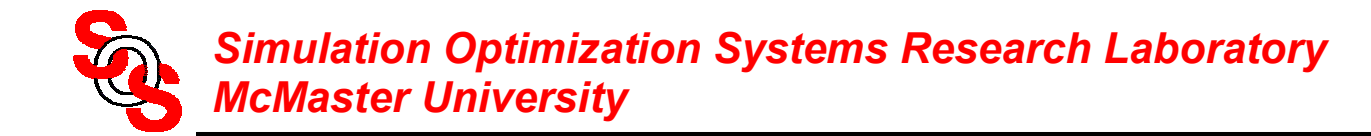

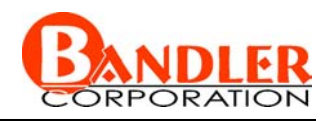

Kaj Madsen (Technical University of Denmark, 1993-) mapping updates, trust region methods

Pavio (Motorola, 1994-) companion model approach, filter design, LTCC circuits

Shen Ye (ComDev, 1997-) circuit calibration technique

Mansour (Com Dev, University of Waterloo, 1998-) Cauchy method and adaptive sampling

Stephane Bila (Limoges, France 1998-) space mapping, waveguide devices

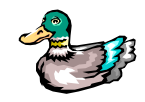

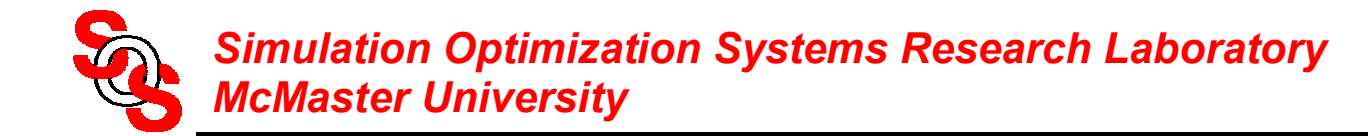

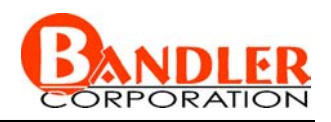

Rayas-Sánchez (McMaster University; ITESO, Mexico 1998-) space mapping through artificial neural networks

Jacob Søndergaard (Technical University of Denmark, 1999-) space mapping: theory and algorithms

Qi-jun Zhang (Carleton University, 1999-) knowledge based neural networks, space mapping

Jan Snel (Philips Semiconductors, Netherlands, 2001) RF component design, library model enhancement

Dan Swanson (Bartley RF Systems, 2001) combline filter design

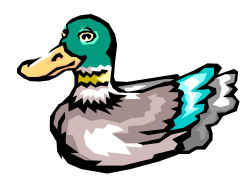

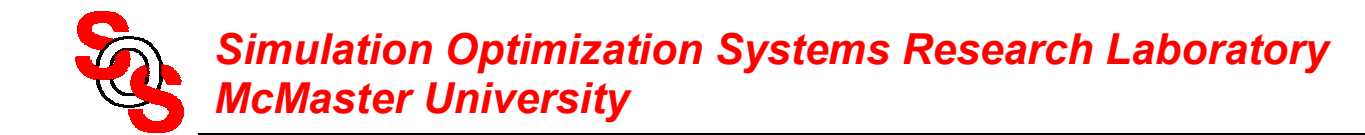

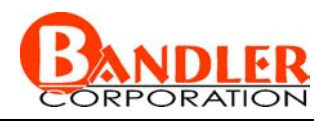

Steven Leary (University of Southampton, England, 2000-) constraint mapping, applications in civil engineering

Lehmensiek (University of Stellenbosch, South Africa, 2000, 2001) filter design, coupling structures

Frank Pedersen (Technical University of Denmark, 2001-) space mapping, neural networks

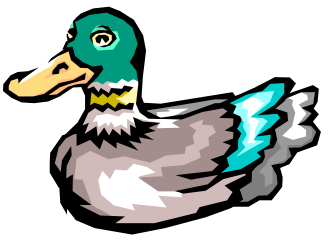

## Ke-Li Wu (Chinese University of Hong Kong, 2001-) knowledge embedded space mapping, LTCC circuits

Pablo Soto (Polytechnic University of Valencia, Spain, 2001) aggressive space mapping, inductively coupled filters

Hong-Soon Choi (Seoul National University, Korea, 2001) aggressive space mapping, design of magnetic systems

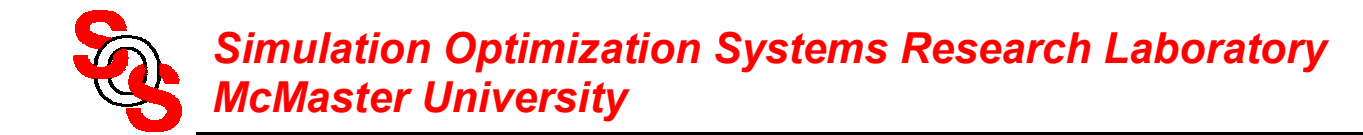

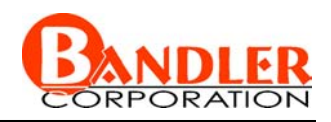

Luis Vicente (University of Coimbra, Portugal, 2001-) mathematics of space mapping: models, sensitivities and trust regions

Marcus Redhe (Linköping University, Sweden, 2001) sheet metal forming and vehicle crashworthiness design

Dieter Peltz (Radio Frequency Systems, Australia, 2002) difference matrix approach, coupled resonator filters

Safavi-Naeini (University of Waterloo, 2002) multi-level generalized space mapping, multi-cavity microwave structures

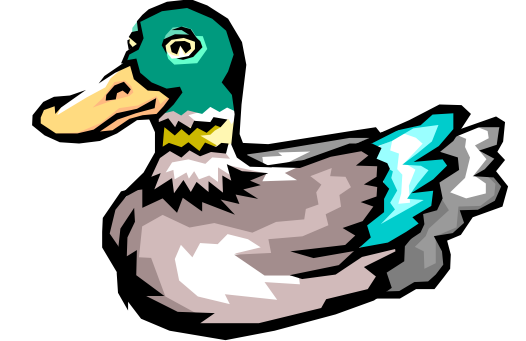

Jan-Willem Lobeek (Philips Semiconductors, Netherlands, 2002) power amplifier design

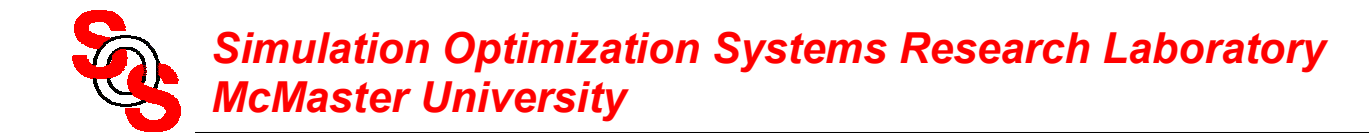

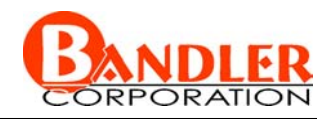

**Jacobian-Space Mapping Relationship** *(Bakr et al., 1999)*

through PE we match the responses

$$
\boldsymbol{R}_f(\boldsymbol{x}_f) \approx \boldsymbol{R}_c(\boldsymbol{P}(\boldsymbol{x}_f))
$$

by differentiation

$$
\left(\frac{\partial \boldsymbol{R}_f^T}{\partial \mathbf{x}_f}\right)^T \approx \left(\frac{\partial \boldsymbol{R}_c^T}{\partial \mathbf{x}_c}\right)^T \cdot \left(\frac{\partial \mathbf{x}_c^T}{\partial \mathbf{x}_f}\right)^T
$$

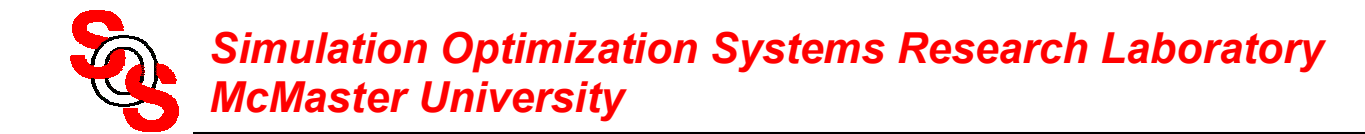

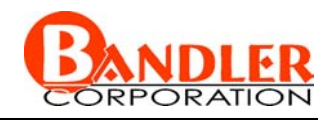

#### **Jacobian-Space Mapping Relationship** *(Bakr et al., 1999)*

given coarse model Jacobian *Jc* and space mapping matrix *B* we estimate

$$
J_f(x_f) \approx J_c(x_c)B
$$

given  $J_c$  and  $J_f$  we estimate (least squares)

$$
\boldsymbol{B} \approx (\boldsymbol{J}_c^T \boldsymbol{J}_c)^{-1} \boldsymbol{J}_c^T \boldsymbol{J}_f
$$

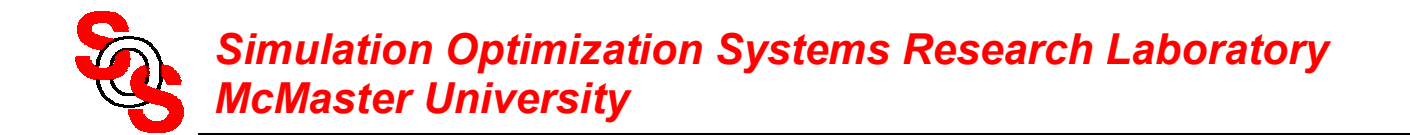

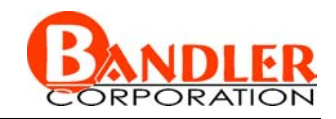

#### **Conventional Space Mapping for Microwave Circuits** *(Bandler et al., 1994)*

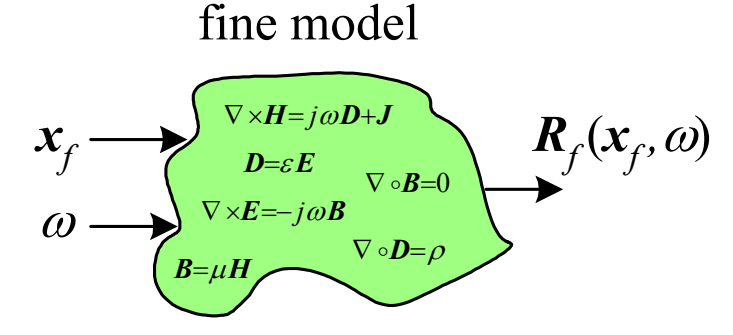

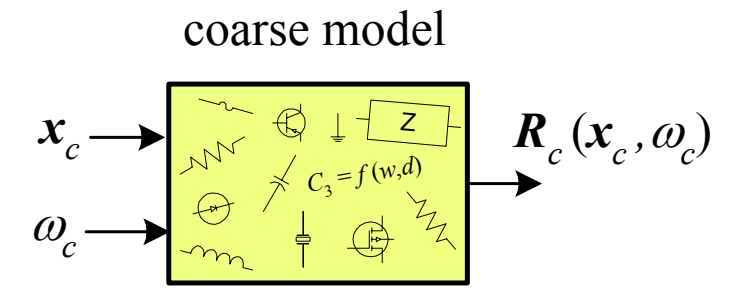

find

$$
\begin{bmatrix} \mathbf{x}_c \\ \omega_c \end{bmatrix} = \boldsymbol{P}(\mathbf{x}_f, \omega)
$$

such that

$$
\boldsymbol{R}_c(\boldsymbol{x}_c,\boldsymbol{\omega}_c) \approx \boldsymbol{R}_f(\boldsymbol{x}_f,\boldsymbol{\omega})
$$

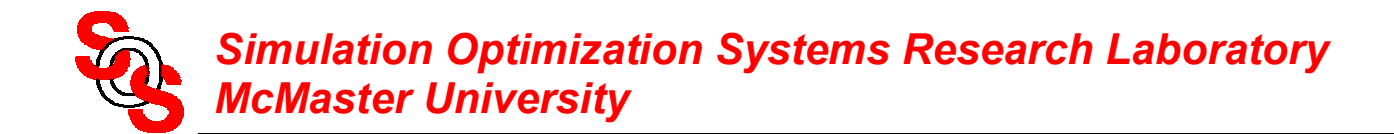

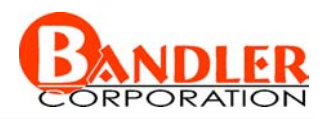

#### **Microstrip Shaped T-Junction**

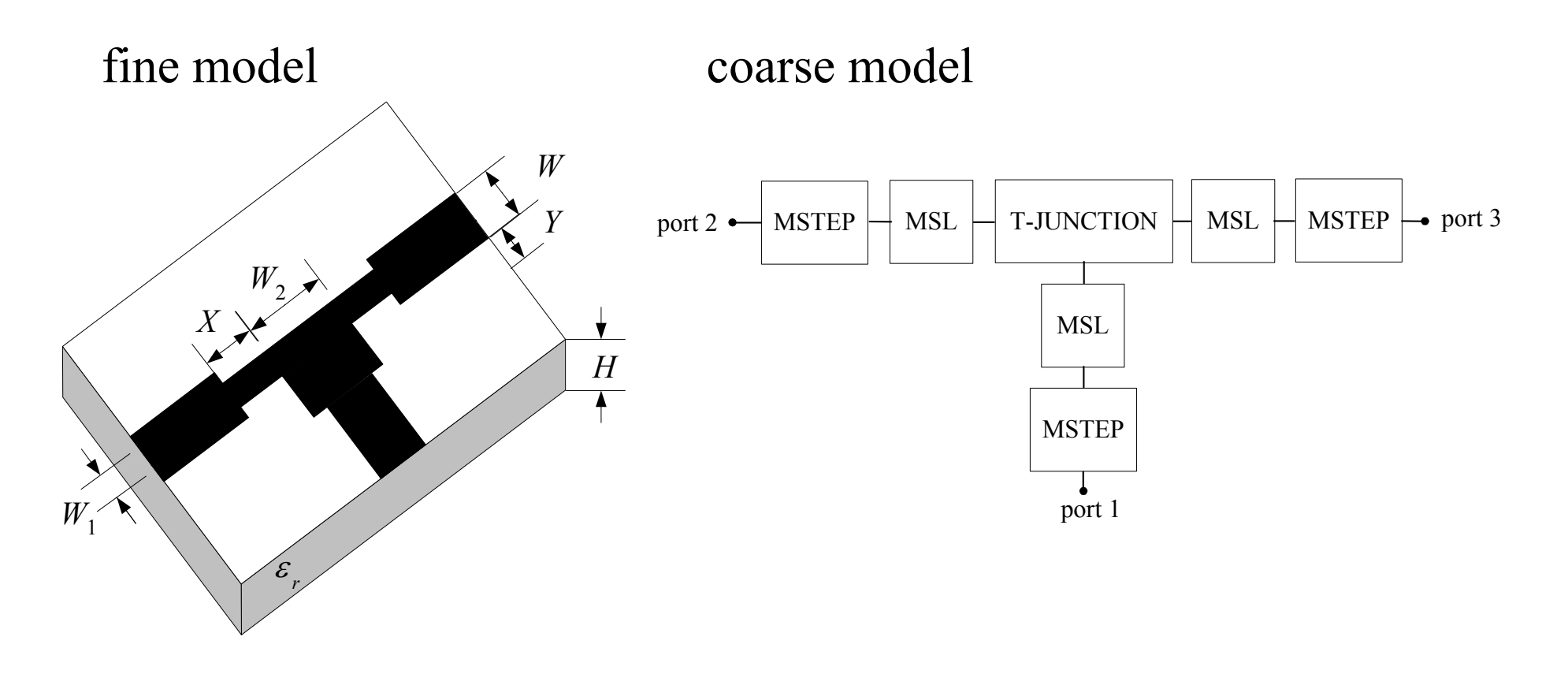

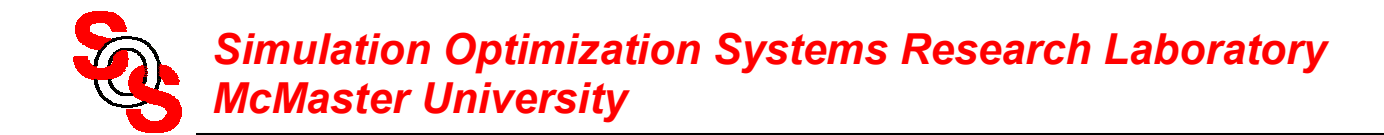

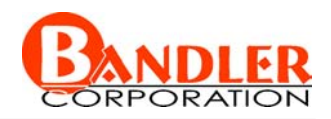

#### **Microstrip Shaped T-Junction**

the region of interest

15 mil 
$$
\leq H \leq 25
$$
 mil  
\n2 mil  $\leq X \leq 10$  mil  
\n15 mil  $\leq Y \leq 25$  mil  
\n8  $\leq \varepsilon_r \leq 10$ 

the frequency range is 2 GHz to 20 GHz with a step of 2 GHz the number of base points is 9, the number of test points is 50

the widths *W* of the input lines track *H* so that their characteristic impedance is 50 ohm

 $W_1 = W/3$ ,  $W_2$  is suitably constrained

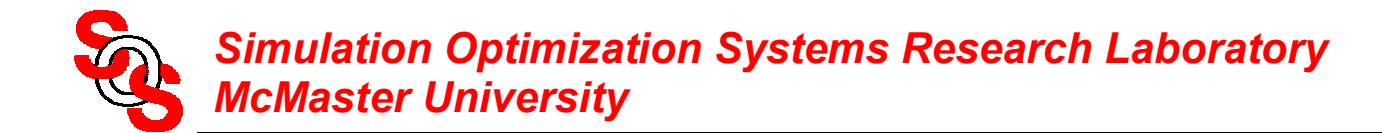

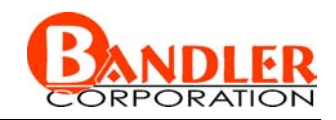

#### **Microstrip Shaped T-Junction Coarse Model**

errors w.r.t. Sonnet's *em* at the test points

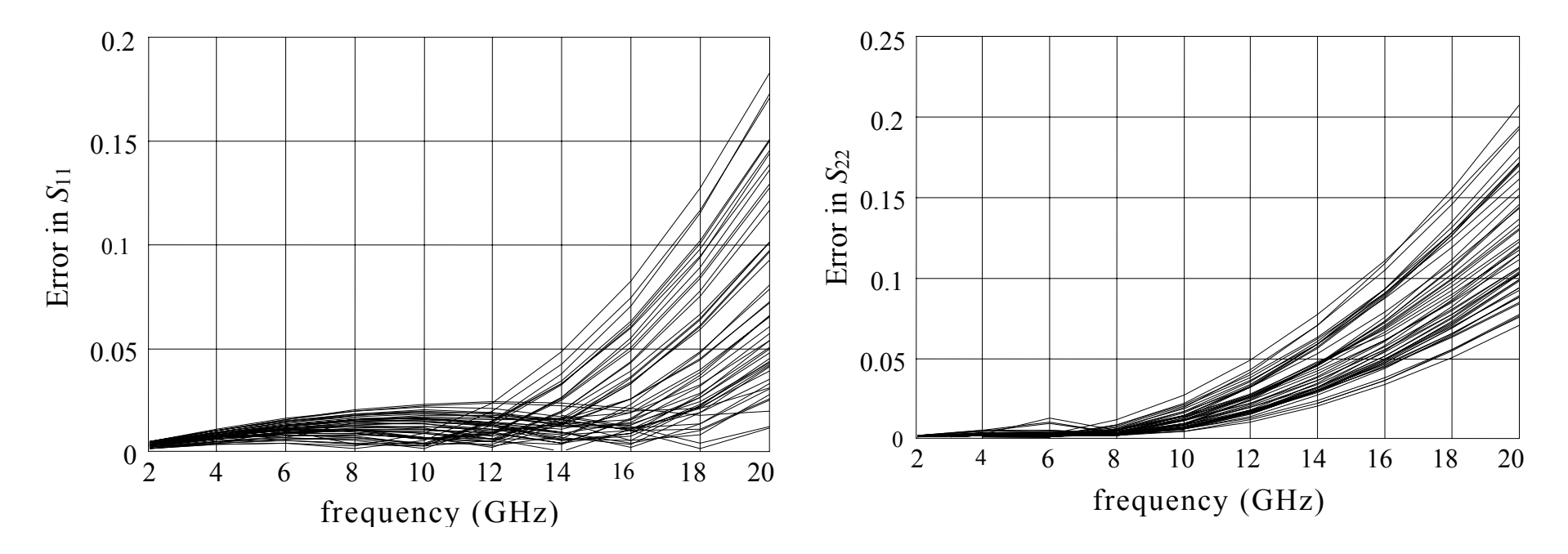

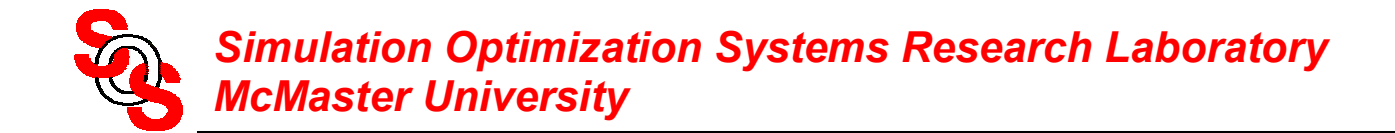

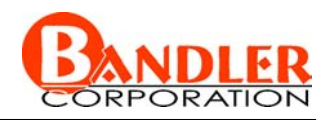

#### **Microstrip Shaped T-Junction Enhanced Coarse Model**

#### errors w.r.t. Sonnet's *em* at the test points

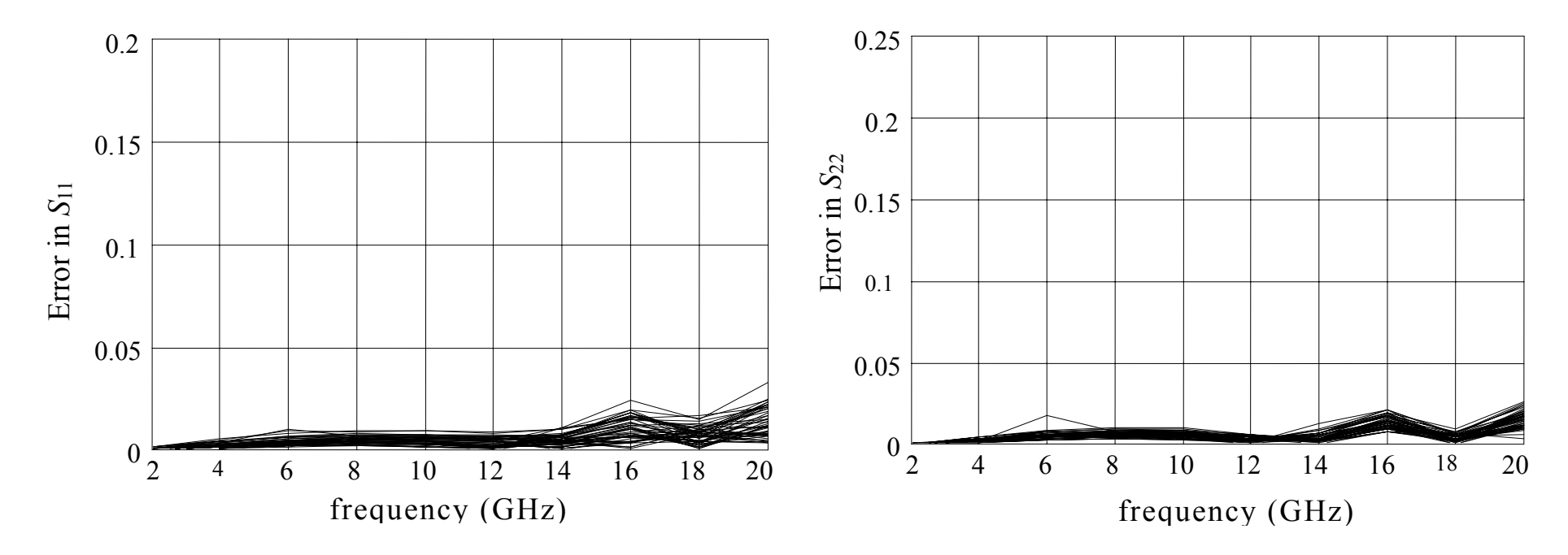

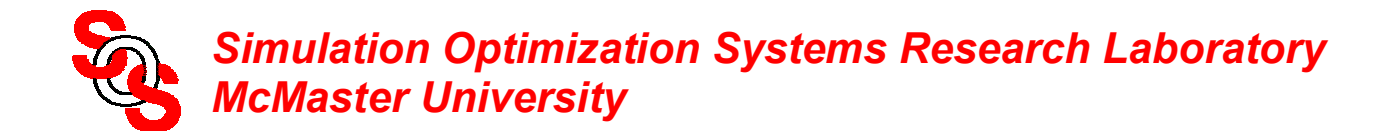

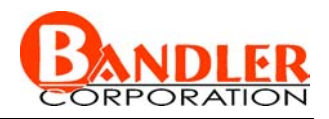

# **Implicit Space Mapping Theory**

*(Bandler et al., 2002)*

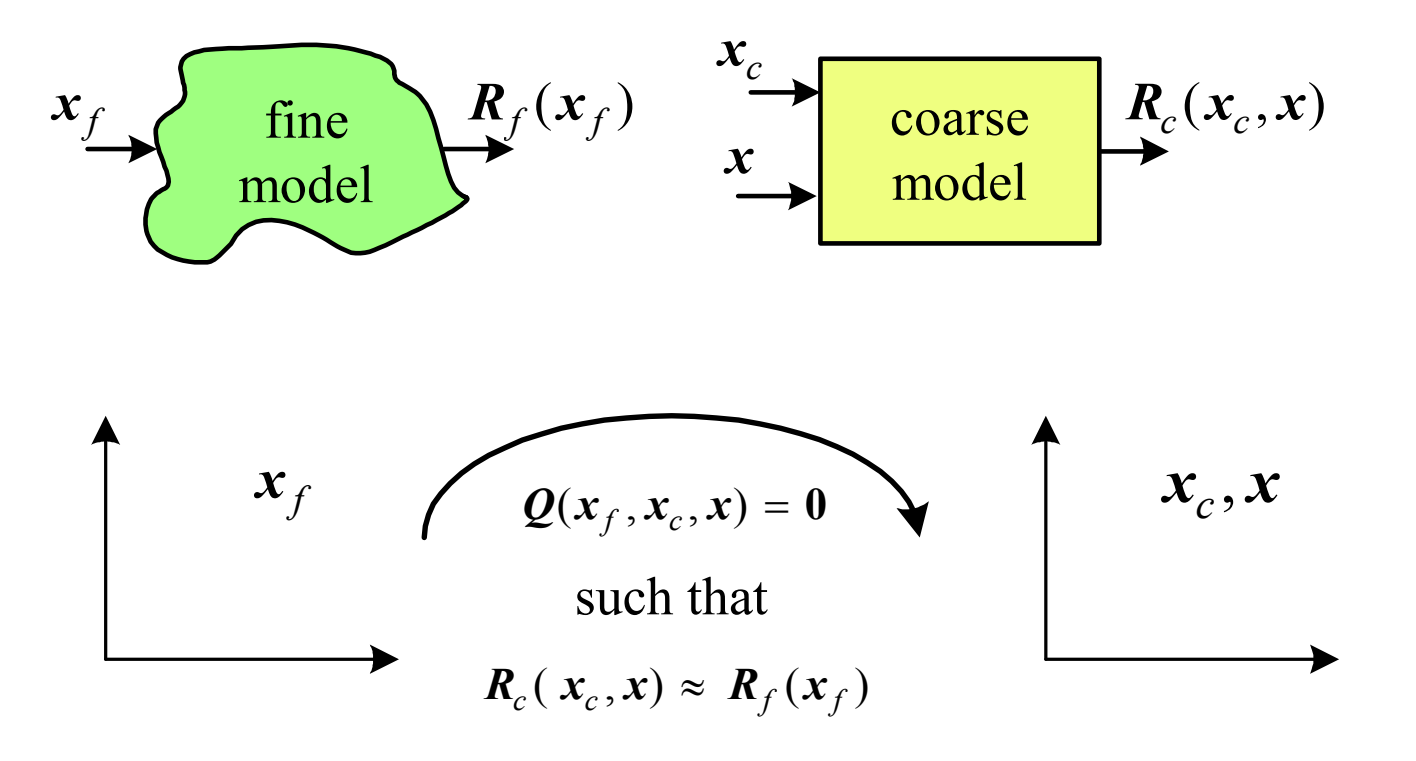

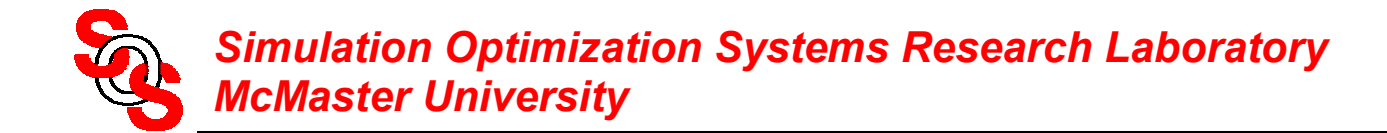

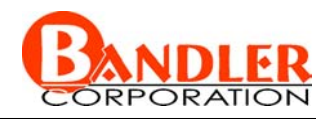

#### **Implicit Space Mapping Practice** *(Bandler et al., 2002)*

effective for EM-based microwave modeling and design

coarse model aligned with EM (fine) model through preassigned parameters

easy implementation

no explicit mapping involved

no matrices to keep track of

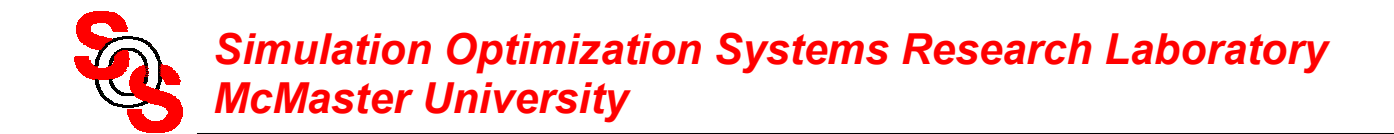

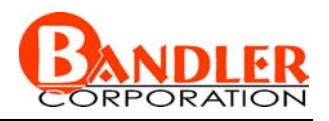

#### **Implicit Space Mapping Practice—Cheese Cutting Problem**

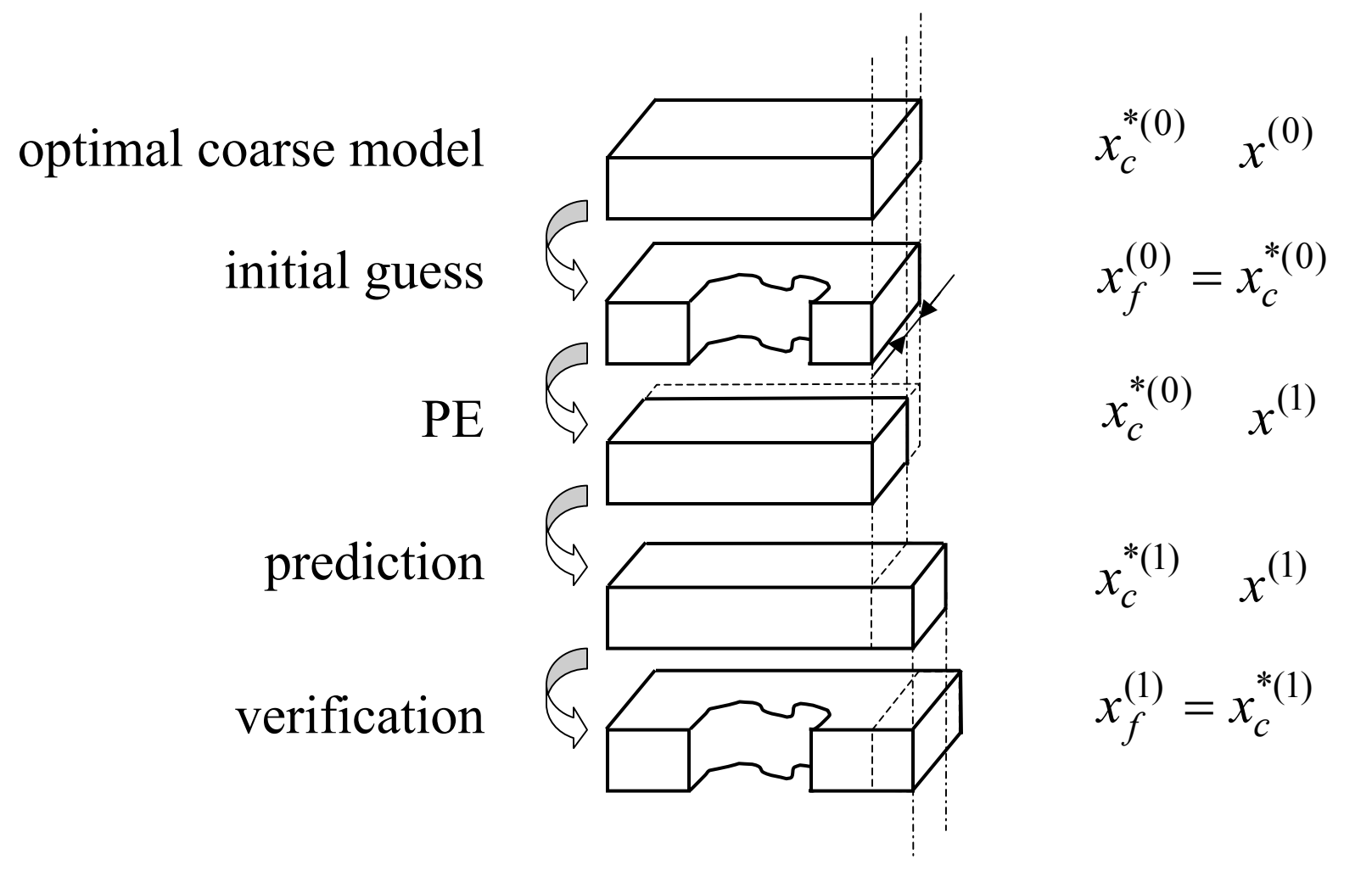

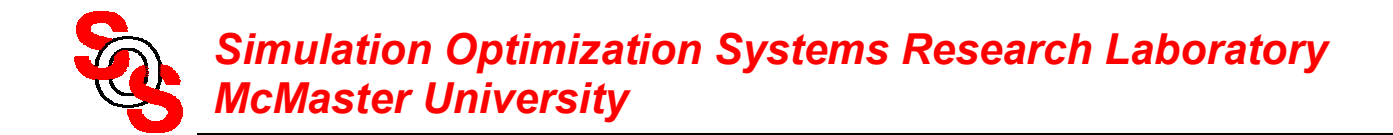

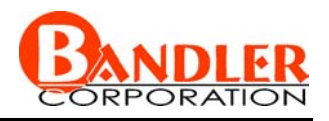

#### **Implicit Space Mapping Practice—Cheese Cutting Problem**

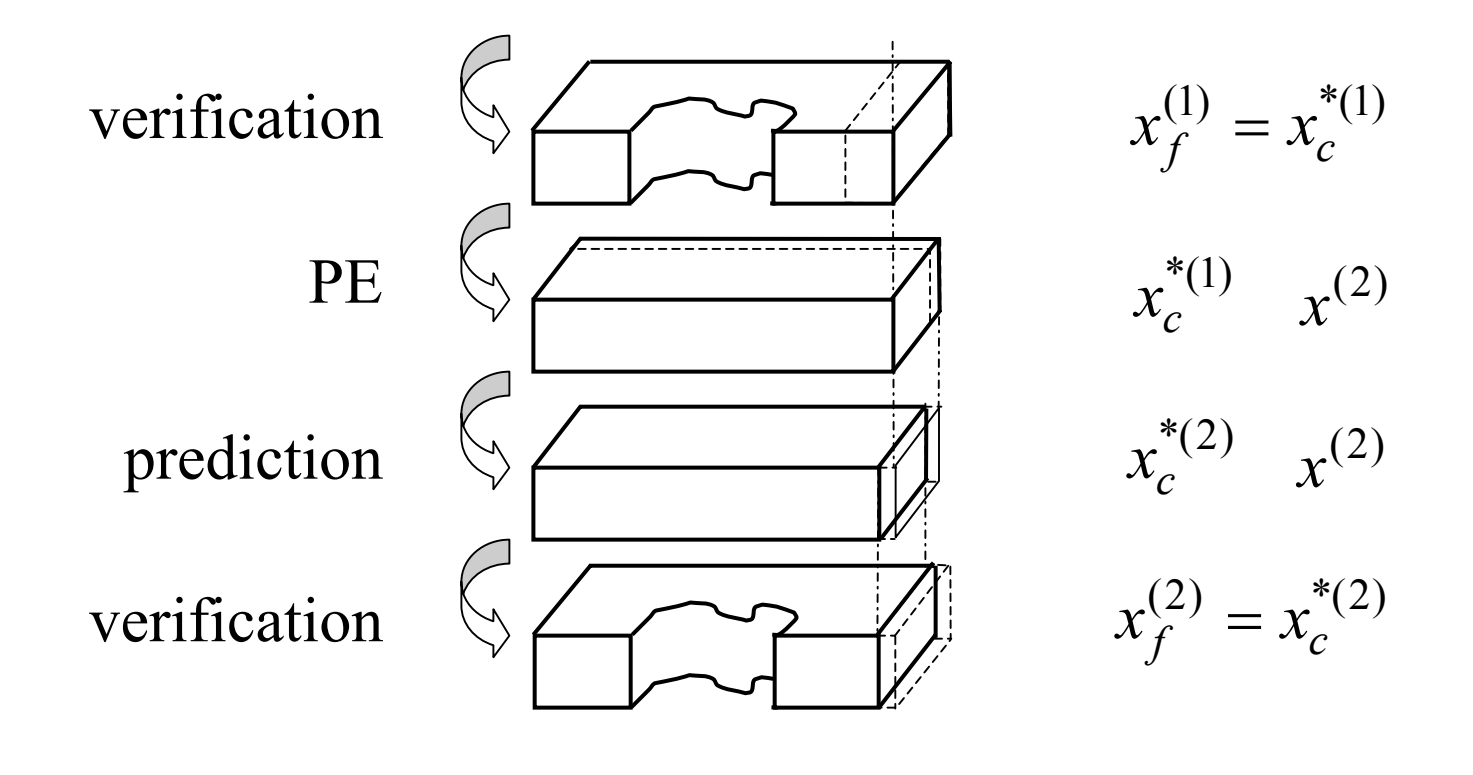

 $\ddot{\bullet}$ 

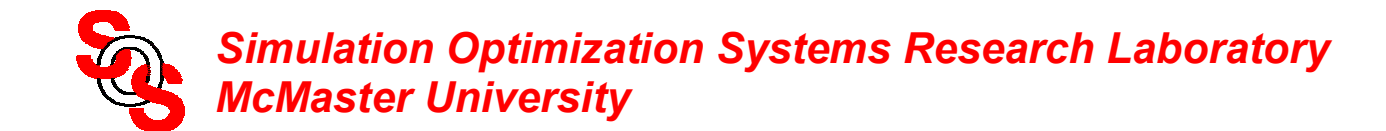

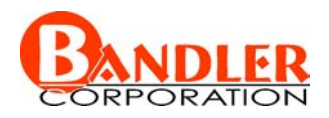

#### **Implicit Space Mapping: Steps 1-3** optimize coarse model

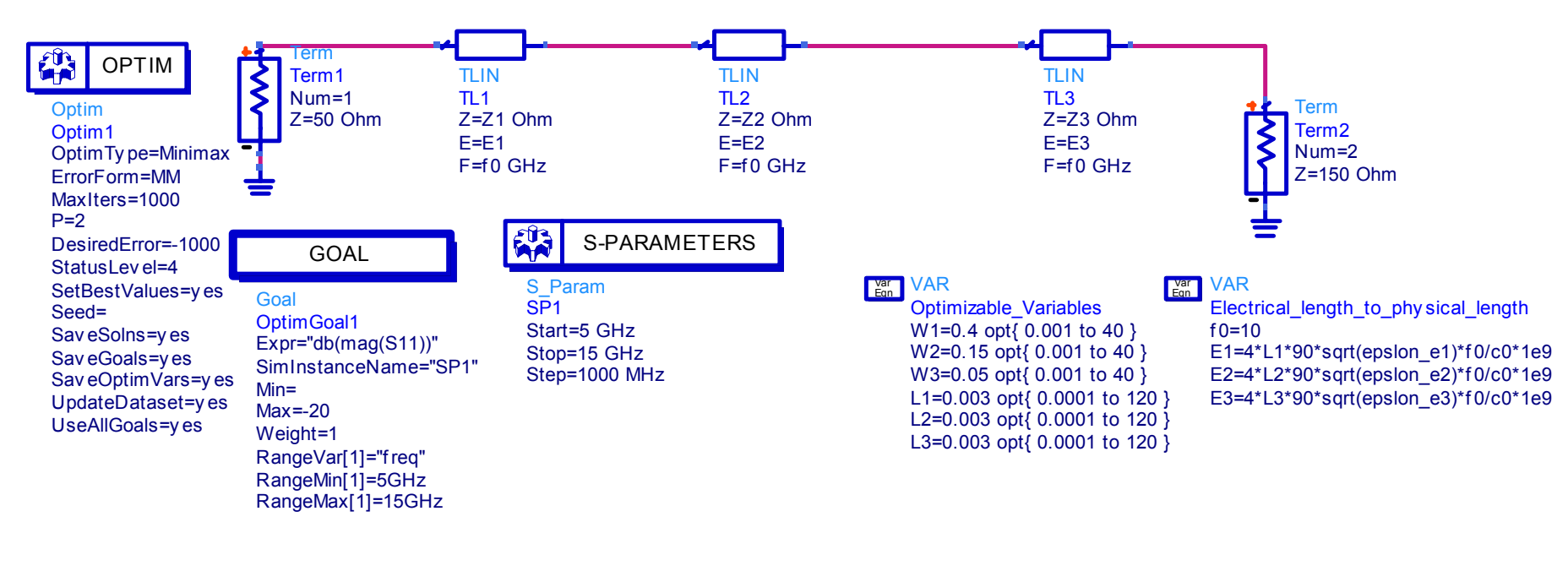

VARWidth to Z0 Var<br>Eqn

> h=0.635epslon\_r=9.7

epslon\_e2=(epslon\_r+1)/2+(epslon\_r-1)/(2\* sqrt(1+12\*h/W2)) Z1= if ((W1/h)<=1) then ((60/sqrt(epslon\_e1))\* ln(8\*h/W1+ W1/(4\*h))) else (120\*pi/(sqrt(epslon\_e1)\*(W1/h+1.393+0.667\*ln(W1/h+1.444)))) endif epslon\_e1=(epslon\_r+1)/2+(epslon\_r-1)/(2\* sqrt(1+12\*h/W1))

epslon\_e3=(epslon\_r+1)/2+(epslon\_r-1)/( $2*$  sqrt(1+12\*h/W3)) Z2= if ((W2/h)<=1) then ((60/sqrt(epslon\_e2))\* ln(8\*h/W2+ W2/(4\*h))) else (120\*pi/(sqrt(epslon\_e2)\*(W2/h+1.393+0.667\*ln(W2/h+1.444)))) endif

Z3= if ((W3/h)<=1) then ((60/sqrt(epslon\_e3))\* ln(8\*h/W3+ W3/(4\*h))) else (120\*pi/(sqrt(epslon\_e3)\*(W3/h+1.393+0.667\*ln(W3/h+1.444)))) endif

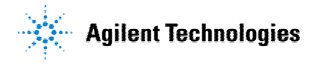

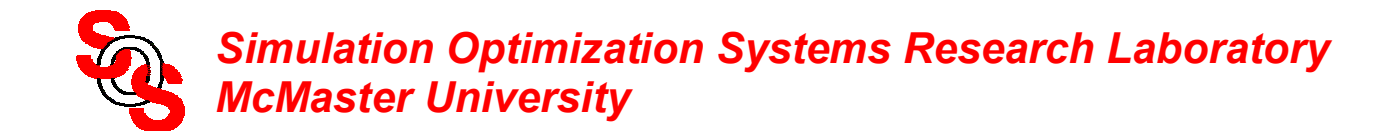

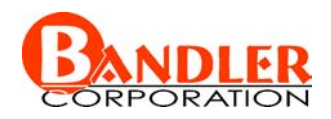

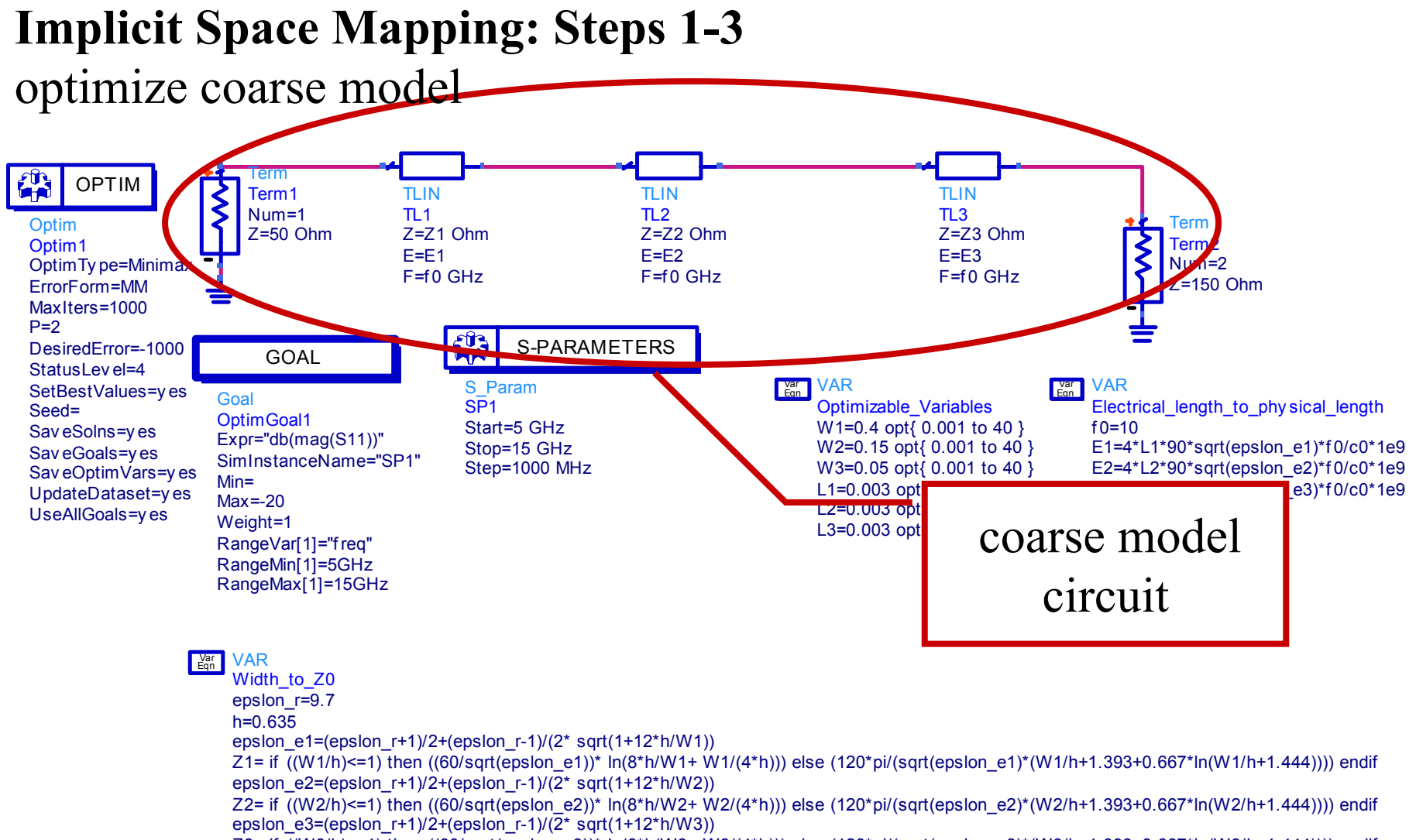

Z3= if ((W3/h)<=1) then ((60/sqrt(epslon\_e3))\* ln(8\*h/W3+ W3/(4\*h))) else (120\*pi/(sqrt(epslon\_e3)\*(W3/h+1.393+0.667\*ln(W3/h+1.444)))) endif

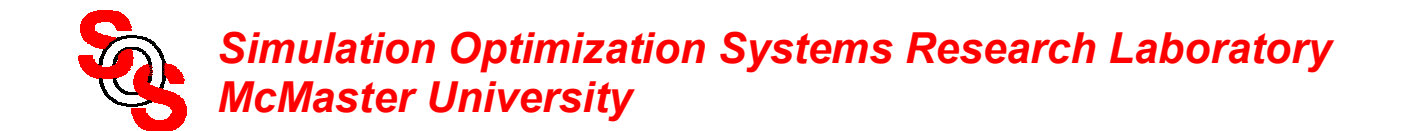

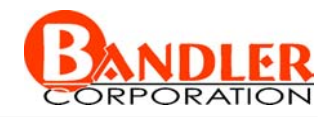

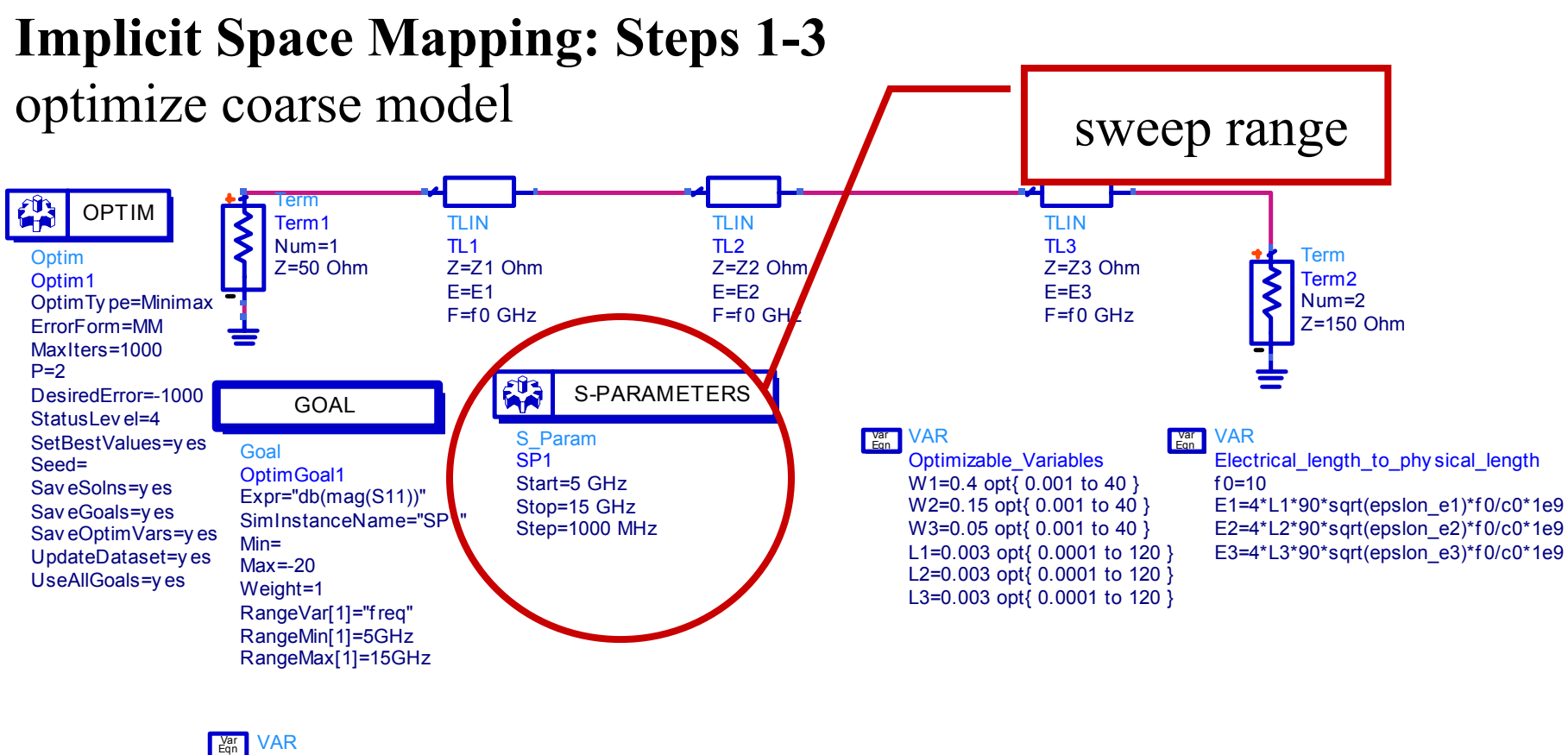

Width to Z0

h=0.635epslon\_r=9.7

epslon\_e1=(epslon\_r+1)/2+(epslon\_r-1)/(2\* sqrt(1+12\*h/W1))

epslon\_e2=(epslon\_r+1)/2+(epslon\_r-1)/(2\* sqrt(1+12\*h/W2)) Z1= if ((W1/h)<=1) then ((60/sqrt(epslon\_e1))\* ln(8\*h/W1+ W1/(4\*h))) else (120\*pi/(sqrt(epslon\_e1)\*(W1/h+1.393+0.667\*ln(W1/h+1.444)))) endif

epslon\_e3=(epslon\_r+1)/2+(epslon\_r-1)/( $2*$  sqrt(1+12\*h/W3)) Z2= if ((W2/h)<=1) then ((60/sqrt(epslon\_e2))\* ln(8\*h/W2+ W2/(4\*h))) else (120\*pi/(sqrt(epslon\_e2)\*(W2/h+1.393+0.667\*ln(W2/h+1.444)))) endif

Z3= if ((W3/h)<=1) then ((60/sqrt(epslon\_e3))\* ln(8\*h/W3+ W3/(4\*h))) else (120\*pi/(sqrt(epslon\_e3)\*(W3/h+1.393+0.667\*ln(W3/h+1.444)))) endif

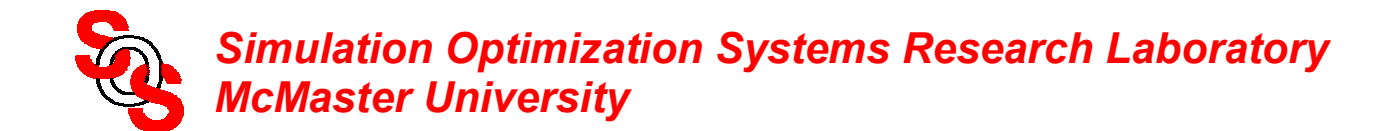

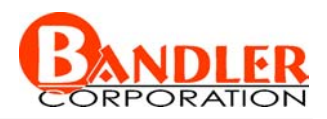

optimize coarse model

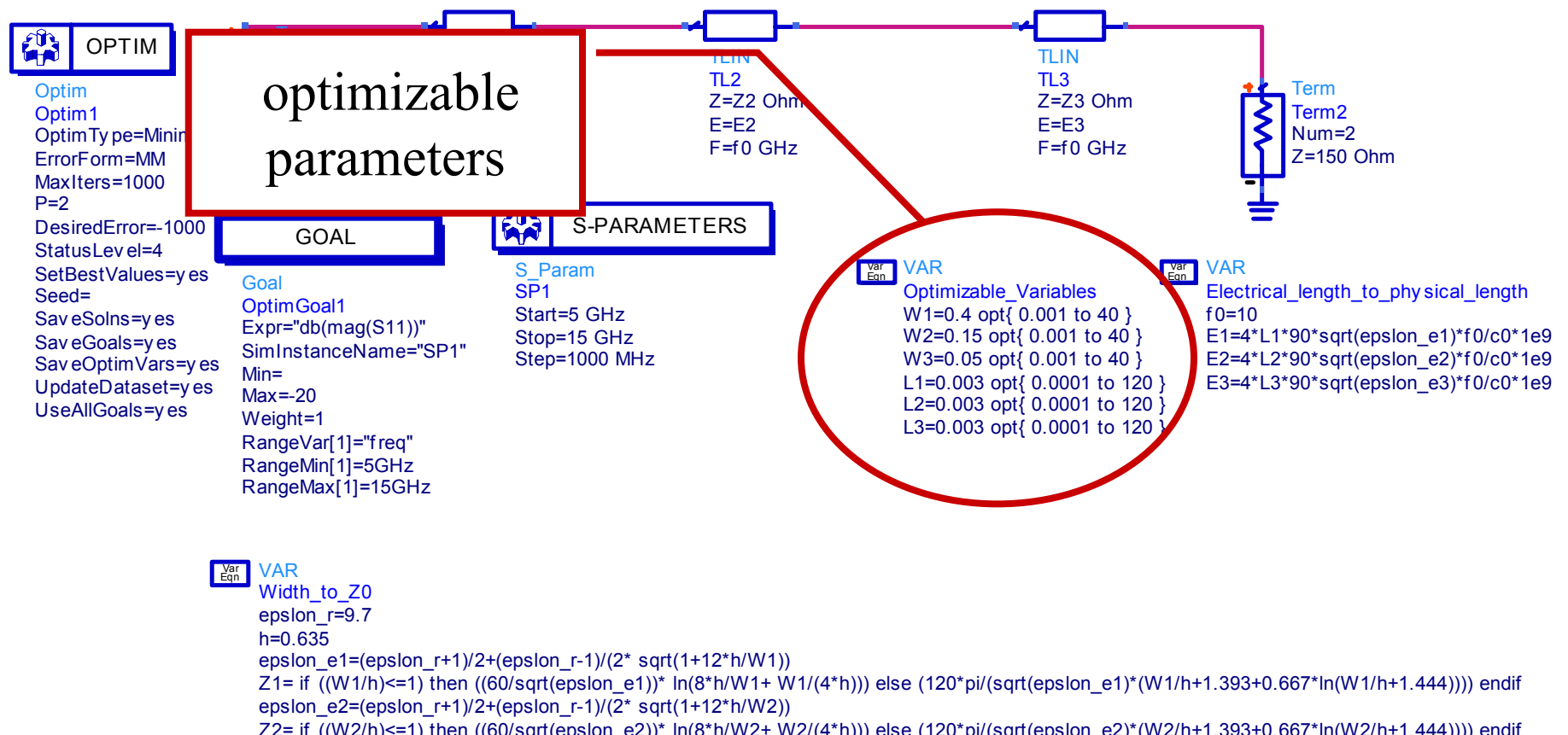

epslon\_e3=(epslon\_r+1)/2+(epslon\_r-1)/( $2*$  sqrt(1+12\*h/W3)) Z2= if ((W2/h)<=1) then ((60/sqrt(epslon\_e2))\* ln(8\*h/W2+ W2/(4\*h))) else (120\*pi/(sqrt(epslon\_e2)\*(W2/h+1.393+0.667\*ln(W2/h+1.444)))) endif

Z3= if ((W3/h)<=1) then ((60/sqrt(epslon\_e3))\* ln(8\*h/W3+ W3/(4\*h))) else (120\*pi/(sqrt(epslon\_e3)\*(W3/h+1.393+0.667\*ln(W3/h+1.444)))) endif

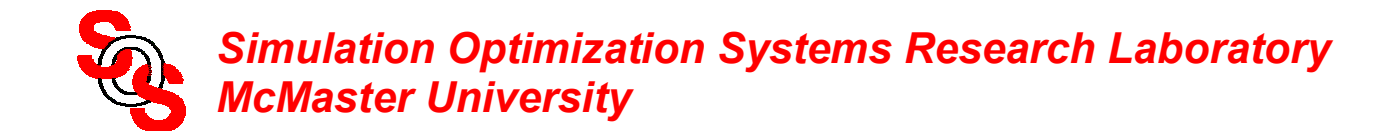

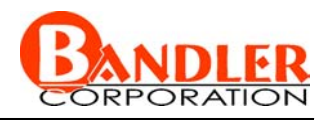

#### **Implicit Space Mapping: Steps 1-3** optimize coarse model goal of the 学 Termoptimization OPTIMTLINTLINTerm1Num=1TL2TL1**Optim** m  $Z$  = 22 Ohm  $\frac{1}{2}$  = 22 Ohm  $\frac{1}{2}$  =  $\frac{1}{2}$   $\frac{1}{2}$  Term2 Z=Z1 Ohm Z=Z2 OhmZ=50 Ohm Z=Z3 OhmOptim1 E=E1 $F = F2$  $F = F3$  Num=2OptimTy pe=Minimax F=f 0 GHz $F = f0$  GHz  $F=f_0$  GHz Z=150 OhmErrorForm=MMMaxIters=1000 $P=2$ MA S-PARAMETERSDesiredError=-1000 GOALStatusLev el=4S Param VAR VARSetBestValues Eqn VarVarGoalEqn SP1Optimizable\_Variables Electrical\_length\_to\_phy sical\_length Seed=OptimGoal1 W1=0.4 opt{ 0.001 to 40 } Start=5 GHz $f = 10$ Sav eSolns=y**es** Expr="db(mag(S11))" Stop=15 GHz W2=0.15 opt{ 0.001 to 40 } E1=4\*L1\*90\*sqrt(epslon\_e1)\*f 0/c0\*1e9 Sav eGoals=ves SimInstanceName="SP1"Step=1000 MHz W3=0.05 opt{ 0.001 to 40 } E2=4\*L2\*90\*sqrt(epslon\_e2)\*f 0/c0\*1e9 Sav eOptimVars=y es Min=L1=0.003 opt{ 0.0001 to 120 } E3=4\*L3\*90\*sqrt(epslon\_e3)\*f  $0$ /c0\*1e9  $U$ pdateDatas $U = v$ es Max=-20 L2=0.003 opt{ 0.0001 to 120 } UseAllGoals=ves Weight=1 L3=0.003 opt{ 0.0001 to 120 } RangeVar[1]="f req" RangeMin[1]=5GHz RangeMax[1]=15GHz VARVarEqn Width\_to\_Z0 epslon\_r=9.7 h=0.635epslon\_e1=(epslon\_r+1)/2+(epslon\_r-1)/(2\* sqrt(1+12\*h/W1)) Z1= if ((W1/h)<=1) then ((60/sqrt(epslon\_e1))\* ln(8\*h/W1+ W1/(4\*h))) else (120\*pi/(sqrt(epslon\_e1)\*(W1/h+1.393+0.667\*ln(W1/h+1.444)))) endif epslon\_e2=(epslon\_r+1)/2+(epslon\_r-1)/(2\* sqrt(1+12\*h/W2)) Z2= if ((W2/h)<=1) then ((60/sqrt(epslon\_e2))\* ln(8\*h/W2+ W2/(4\*h))) else (120\*pi/(sqrt(epslon\_e2)\*(W2/h+1.393+0.667\*ln(W2/h+1.444)))) endif epslon\_e3=(epslon\_r+1)/2+(epslon\_r-1)/( $2^*$  sqrt(1+12\*h/W3)) Z3= if ((W3/h)<=1) then ((60/sqrt(epslon\_e3))\* ln(8\*h/W3+ W3/(4\*h))) else (120\*pi/(sqrt(epslon\_e3)\*(W3/h+1.393+0.667\*ln(W3/h+1.444)))) endif

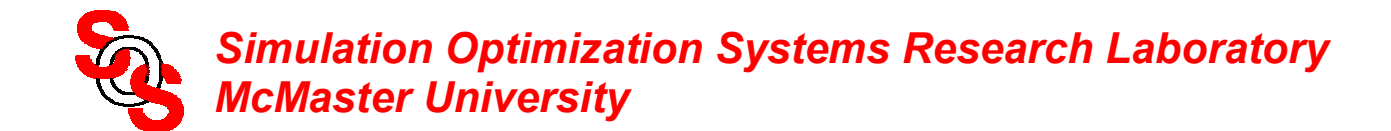

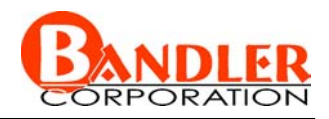

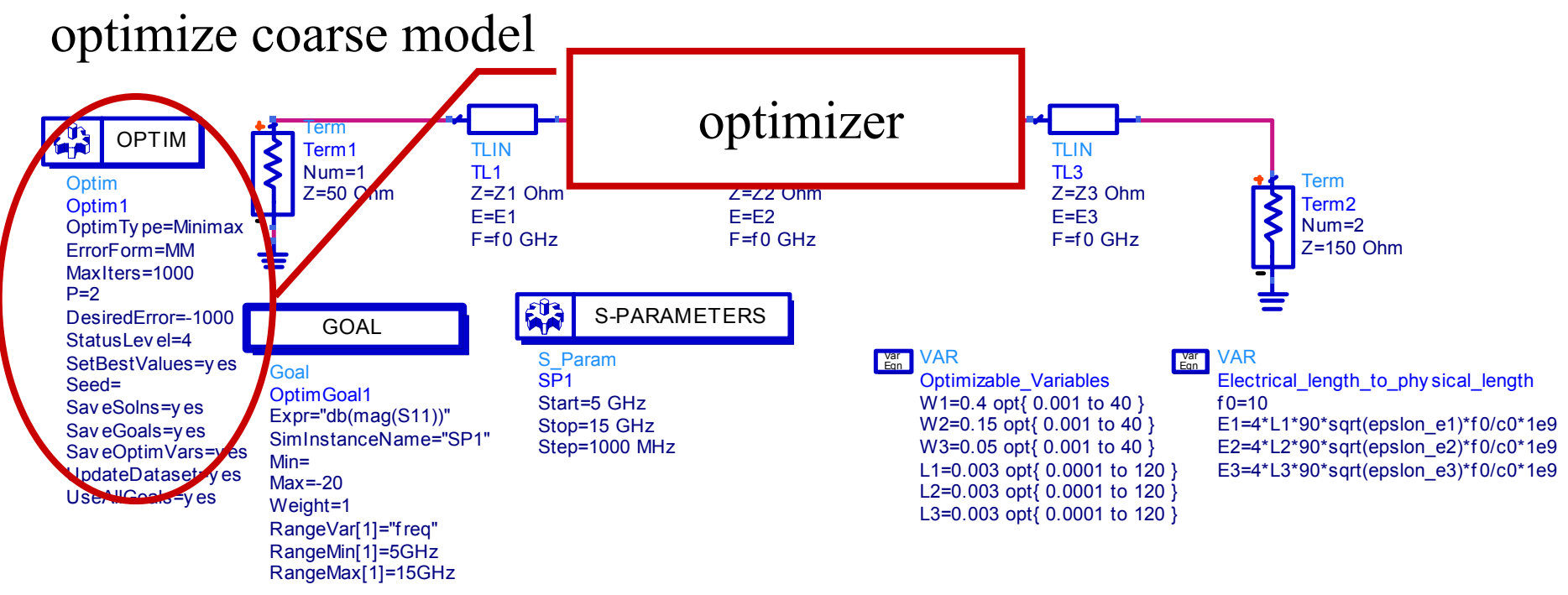

VAREqn Var

Width\_to\_Z0 epslon\_r=9.7

h=0.635

epslon\_e1=(epslon\_r+1)/2+(epslon\_r-1)/(2\* sqrt(1+12\*h/W1))

epslon\_e2=(epslon\_r+1)/2+(epslon\_r-1)/(2\* sqrt(1+12\*h/W2)) Z1= if ((W1/h)<=1) then ((60/sqrt(epslon\_e1))\* ln(8\*h/W1+ W1/(4\*h))) else (120\*pi/(sqrt(epslon\_e1)\*(W1/h+1.393+0.667\*ln(W1/h+1.444)))) endif

epslon\_e3=(epslon\_r+1)/2+(epslon\_r-1)/( $2*$  sqrt(1+12\*h/W3)) Z2= if ((W2/h)<=1) then ((60/sqrt(epslon\_e2))\* ln(8\*h/W2+ W2/(4\*h))) else (120\*pi/(sqrt(epslon\_e2)\*(W2/h+1.393+0.667\*ln(W2/h+1.444)))) endif

Z3= if ((W3/h)<=1) then ((60/sqrt(epslon\_e3))\* ln(8\*h/W3+ W3/(4\*h))) else (120\*pi/(sqrt(epslon\_e3)\*(W3/h+1.393+0.667\*ln(W3/h+1.444)))) endif

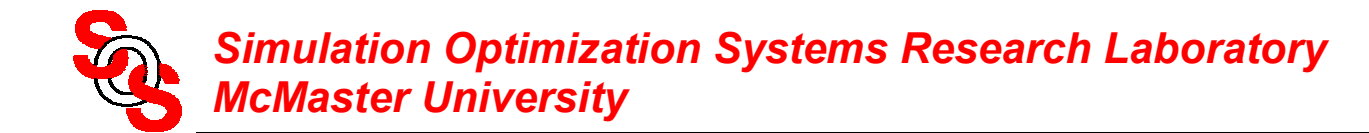

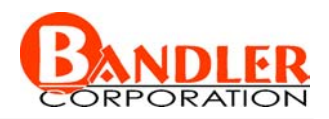

simulate fine model using Momentum

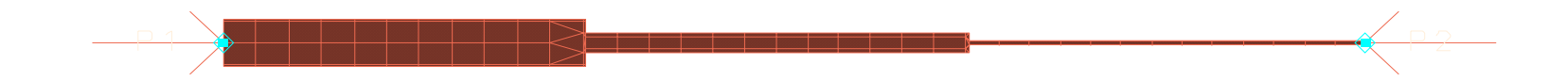

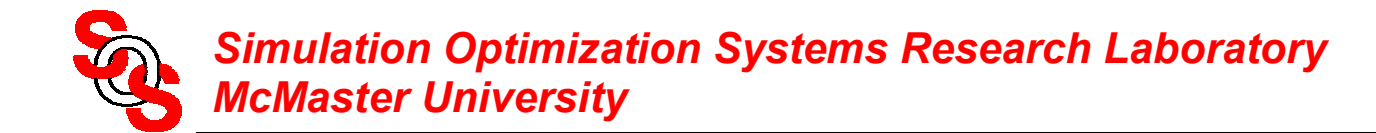

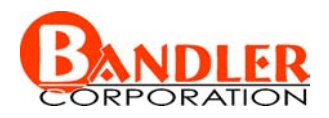

obtain the fine model result and check stopping criteria

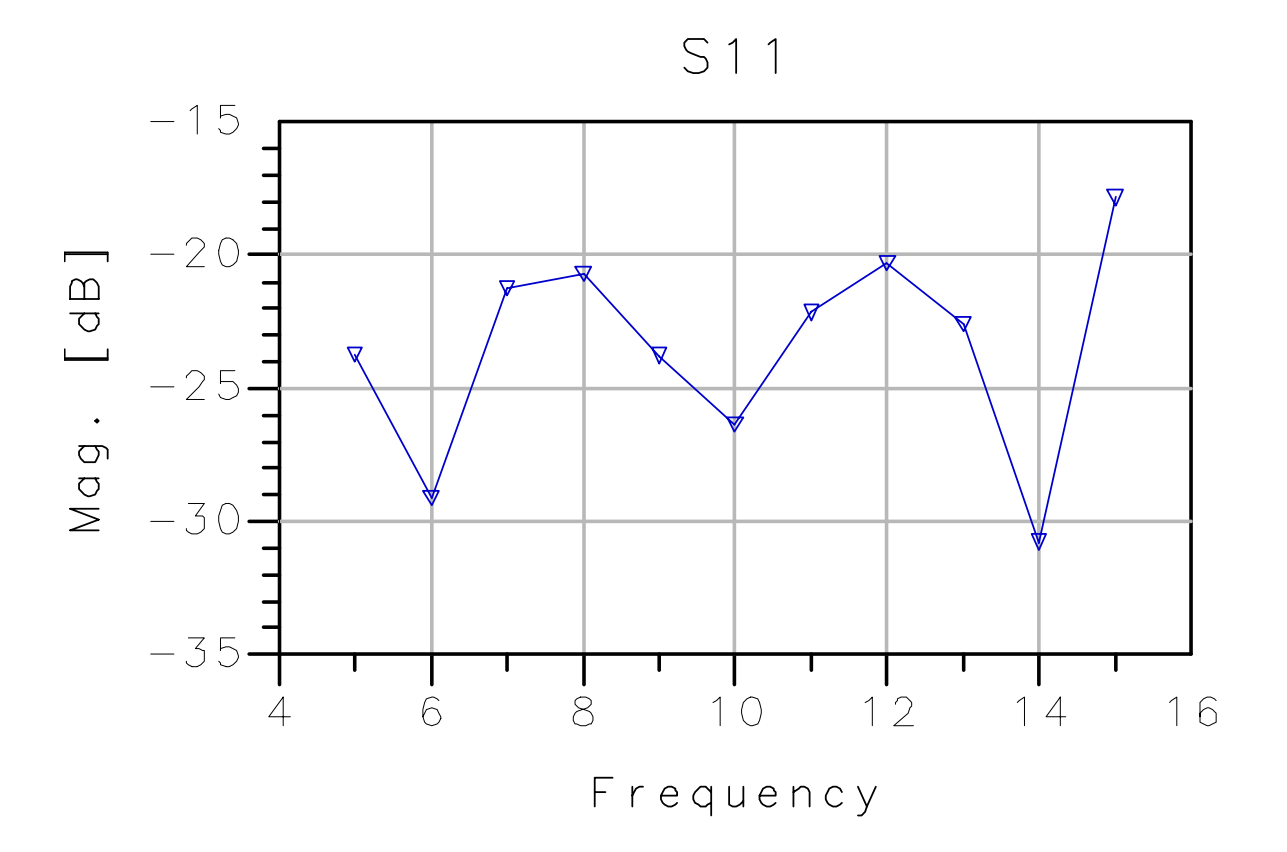

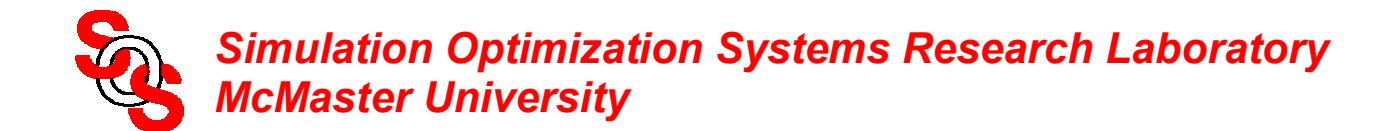

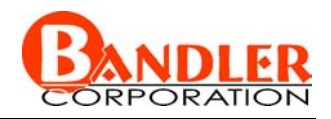

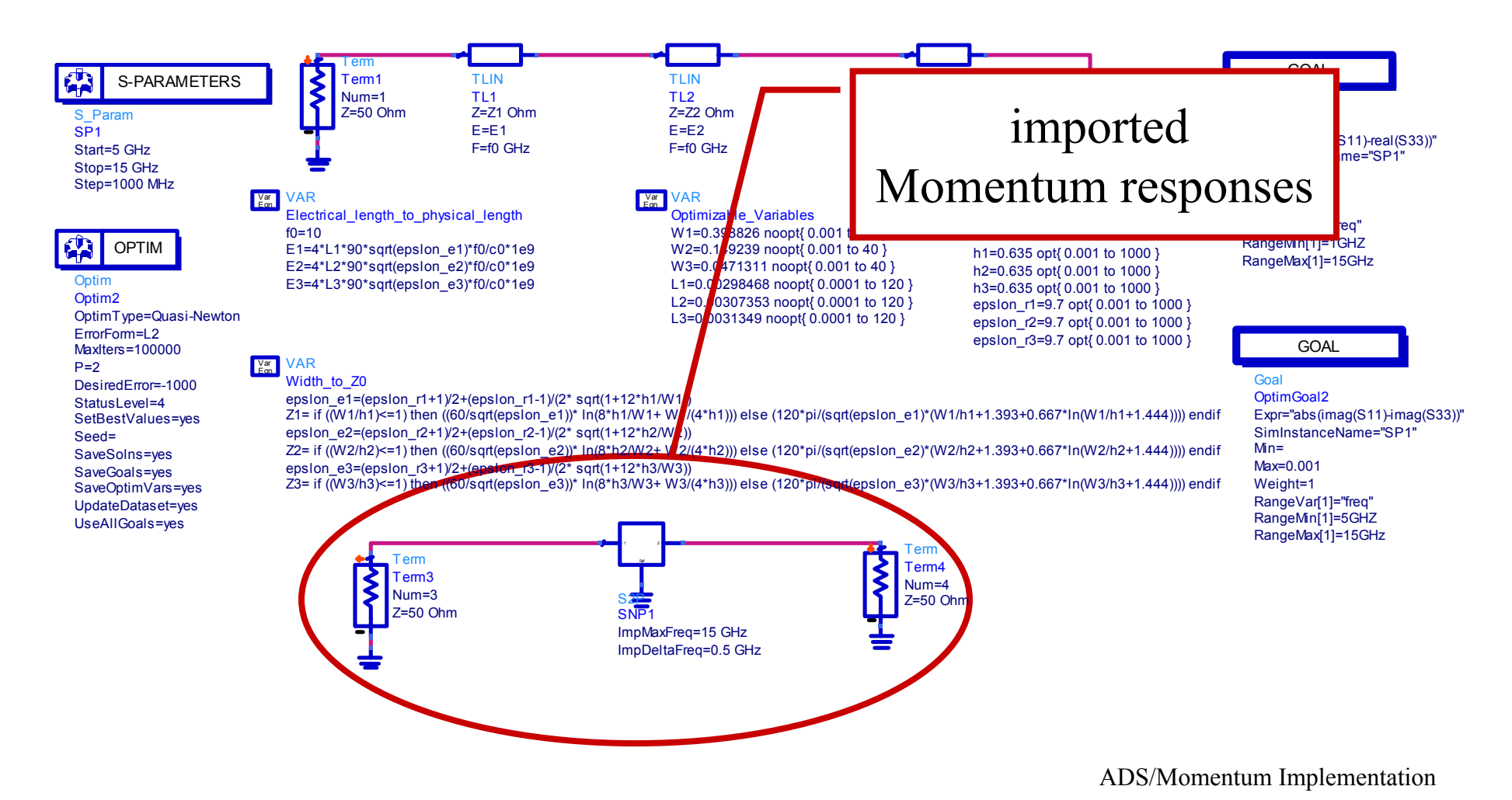

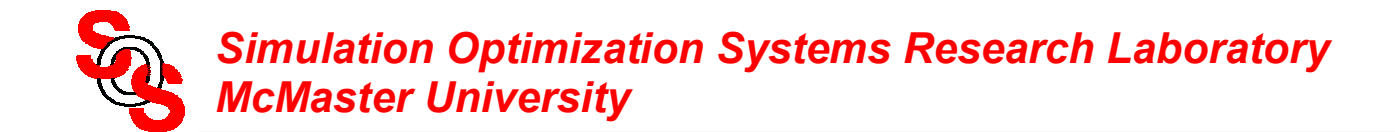

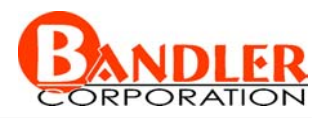

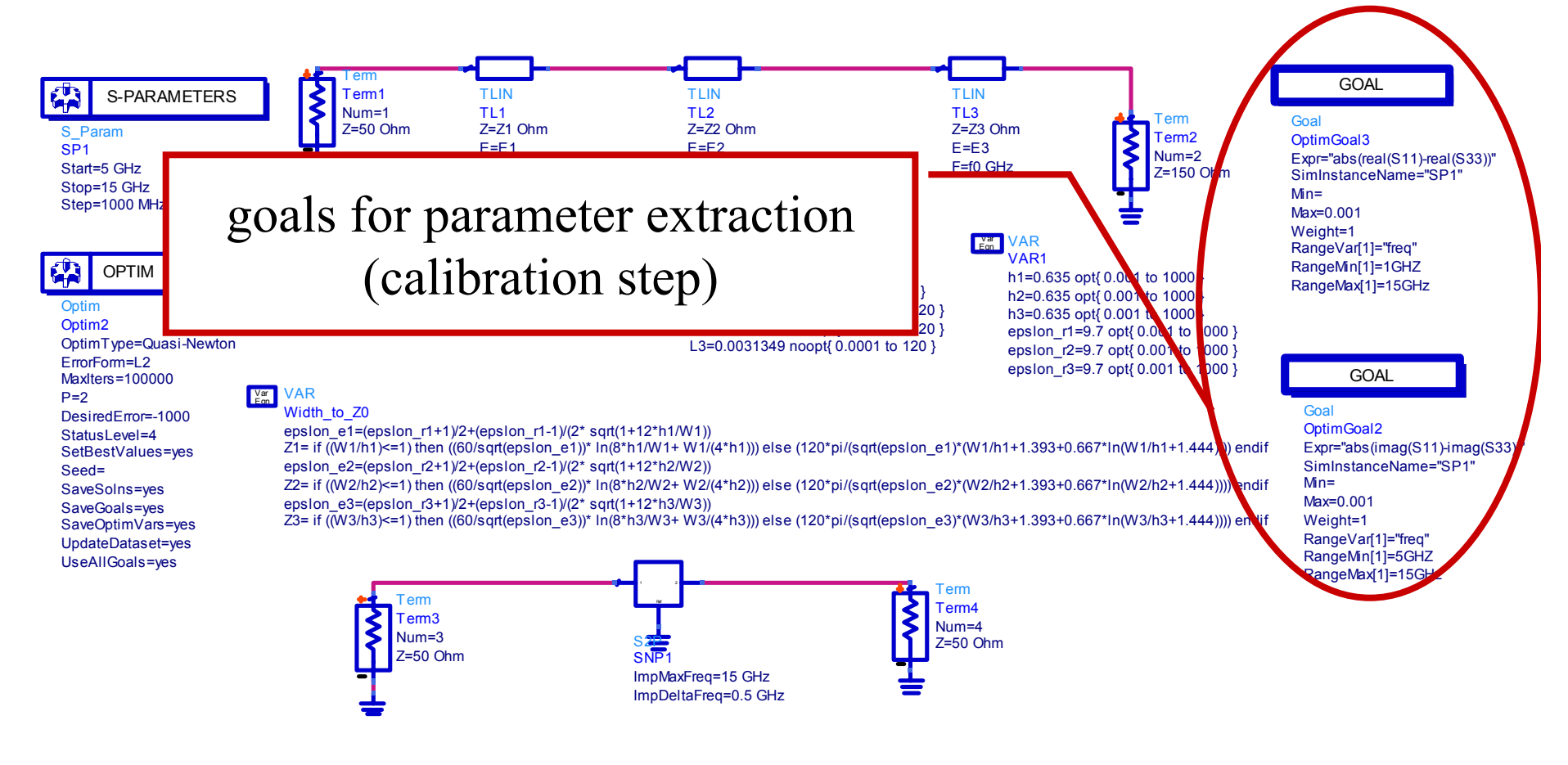

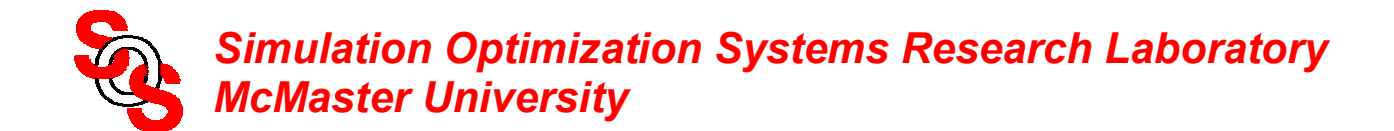

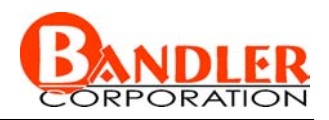

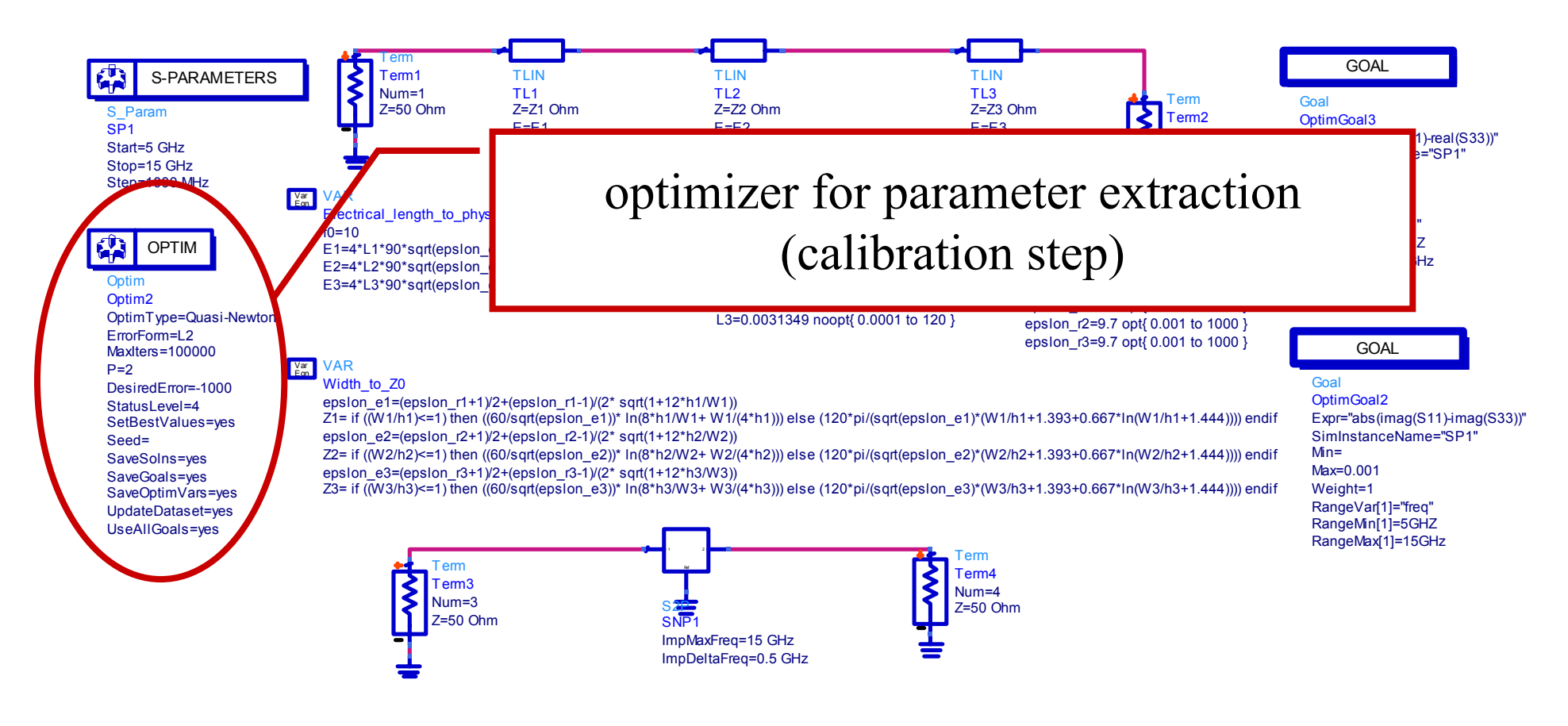

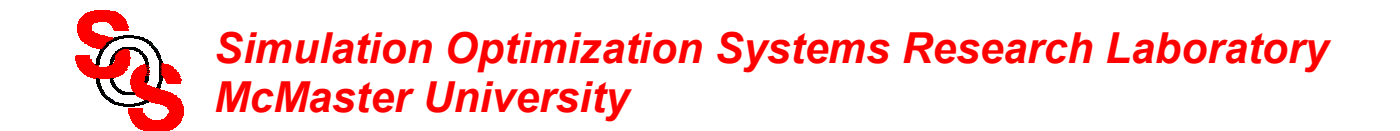

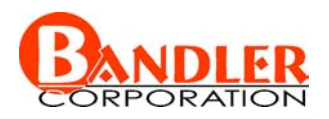

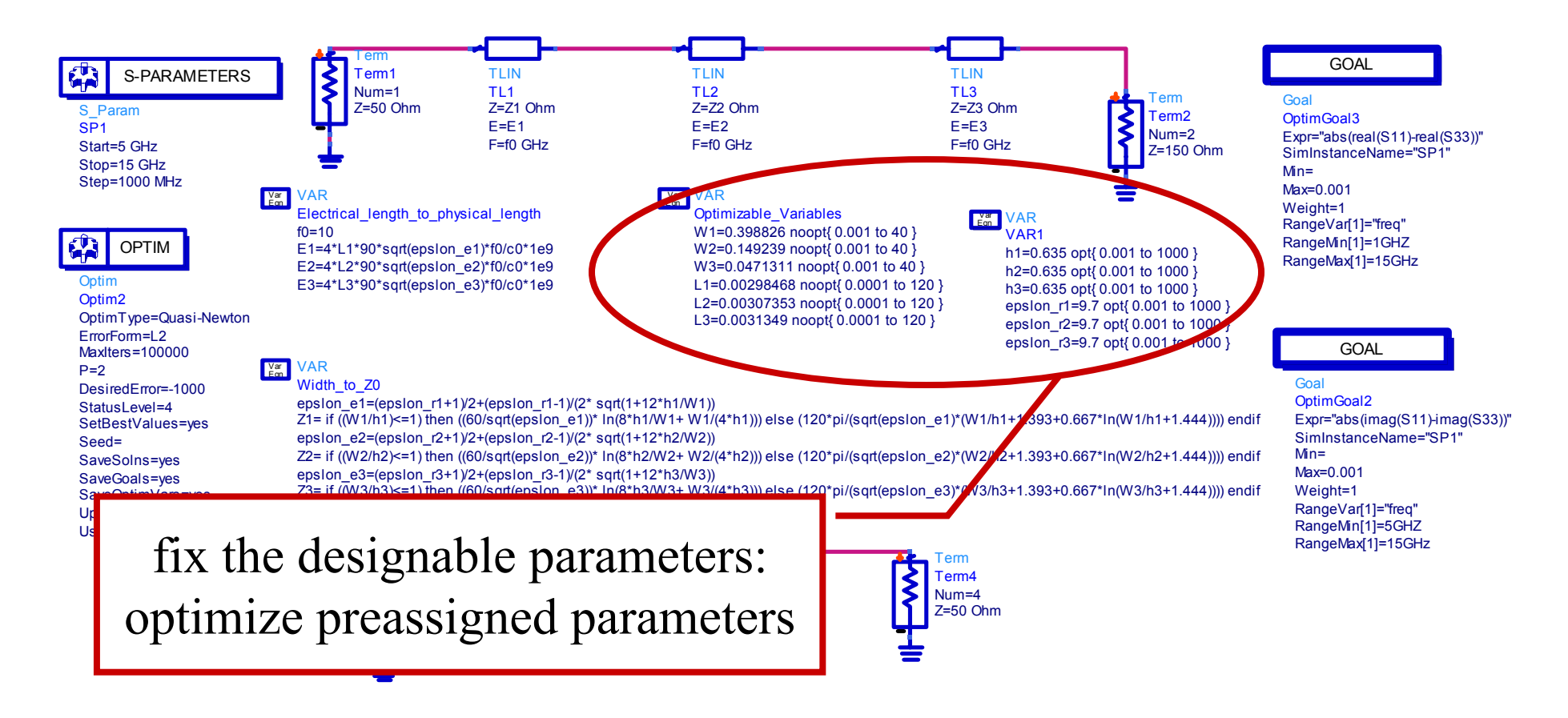

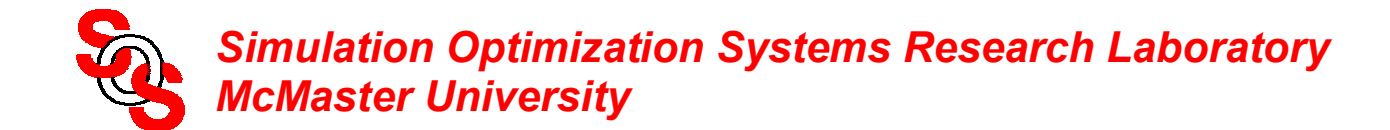

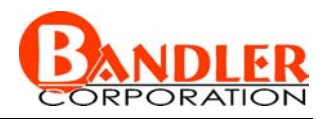

fix preassigned parameters: reoptimize calibrated coarse model

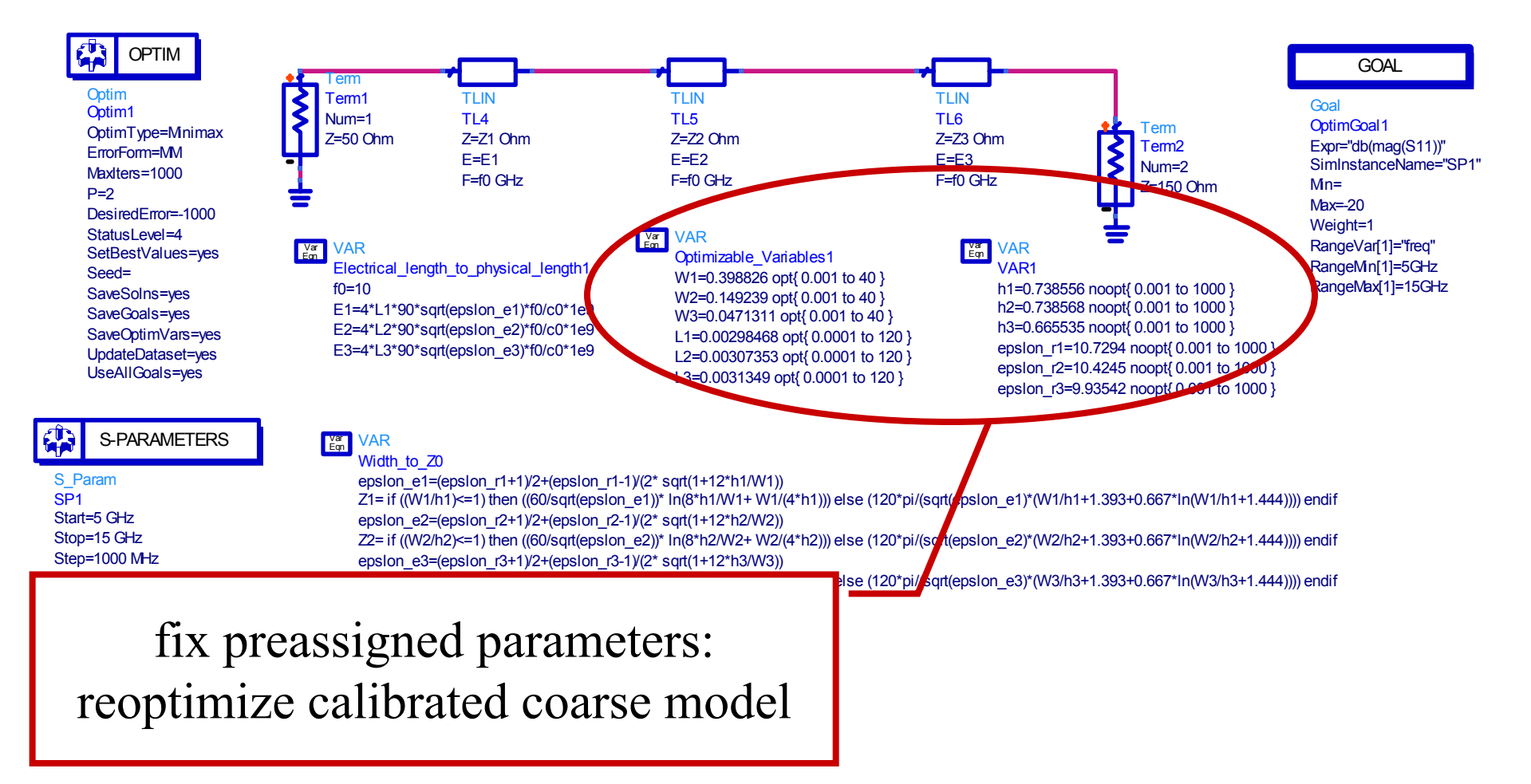

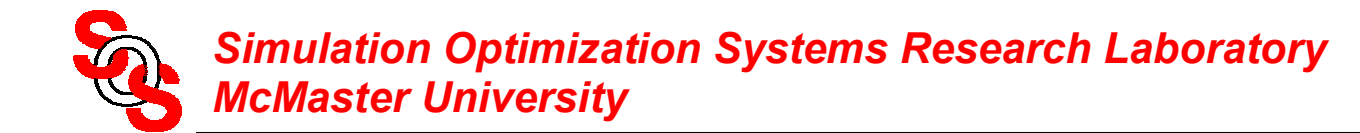

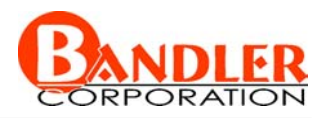

simulate fine model using Momentum, satisfy stopping criteria

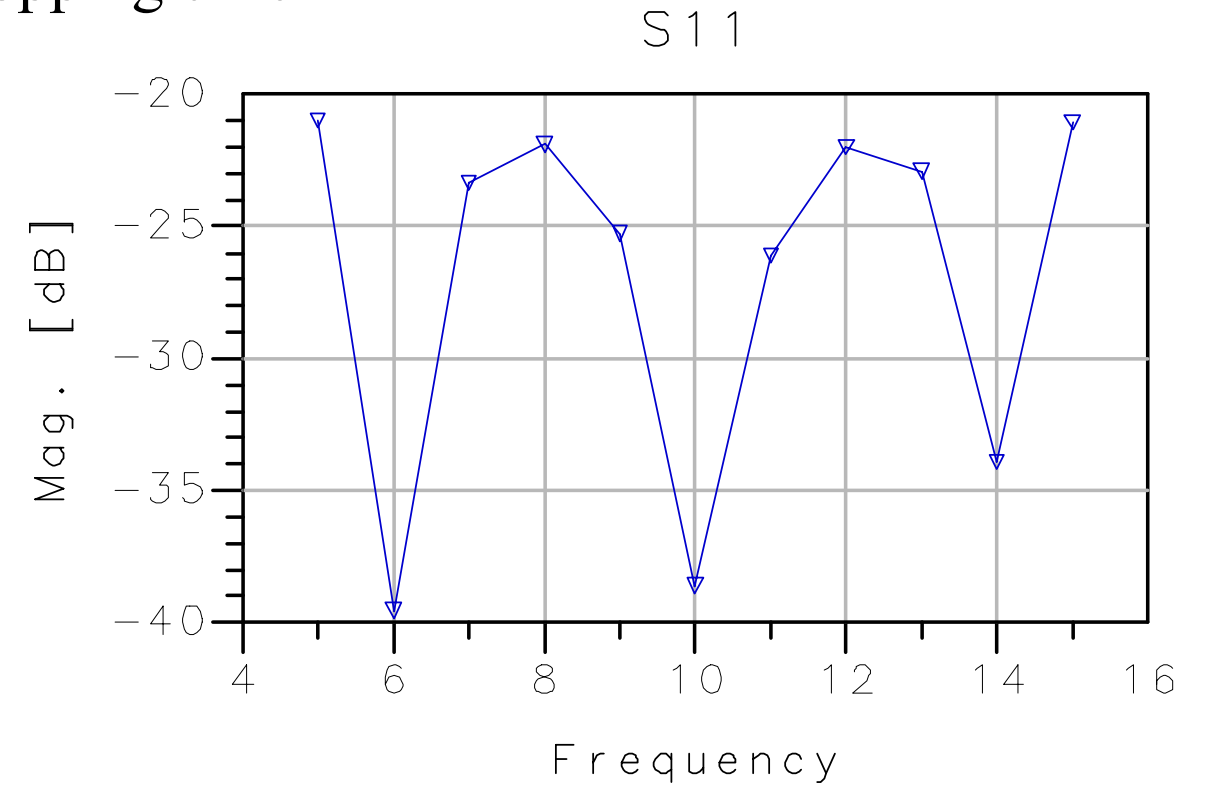

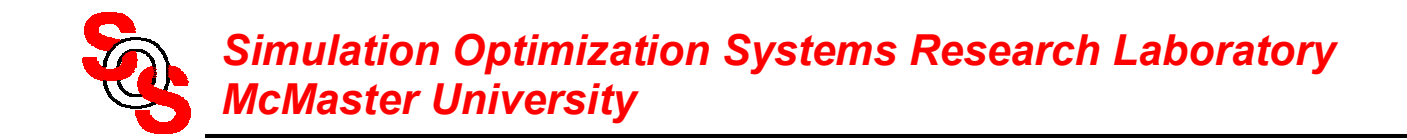

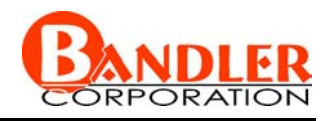

## **Conclusions**

Space Mapping intelligently links companion "coarse" or "surrogate" models with "fine" models—physical, empirical, electromagnetic

Space Mapping optimization follows traditional experience of designers

researchers and practitioners attracted to Aggressive Space Mapping

Space Mapping already used in the RF industry for enhanced (mapped) library (surrogate) models

Implicit Space Mapping (ISM), where preassigned parameters change in coarse model—novel approach

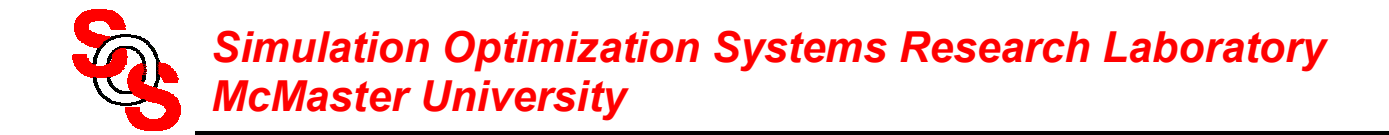

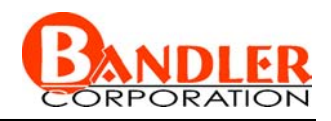

#### **References**

J.W. Bandler, R.M. Biernacki, S.H. Chen, P.A. Grobelny and R.H. Hemmers, "Space mapping technique for electromagnetic optimization," *IEEE Trans. Microwave Theory Tech.*, vol. 42, 1994, pp. 2536-2544.

J.W. Bandler, R.M. Biernacki, S.H. Chen, W.J. Gestinger, P.A. Grobelny, C. Moskowitz and S.H. Talisa, "Electromagnetic design of high-temperature super-conducting filters," *Int. J. Microwave and Millimeter-Wave Computer-Aided Engineering*, vol. 5, 1995, pp. 331-343.

J.W. Bandler, R.M. Biernacki, S.H. Chen, R.H. Hemmers and K. Madsen, "Electromagnetic optimization exploiting aggressive space mapping," *IEEE Trans. Microwave Theory Tech.*, vol. 43, 1995, pp. 2874-2882.

Empipe<sup>™</sup> Version 4.0, formerly Optimization Systems Associates Inc., P.O. Box 8083, Dundas, Ontario, Canada L9H 5E7, 1997, now Agilent EEsof EDA, 1400 Fountaingrove Parkway, Santa Rosa, CA 95403-1799.

OSA90/hope<sup>TM</sup> Version 4.0, formerly Optimization Systems Associates Inc., P.O. Box 8083, Dundas, Ontario, Canada L9H 5E7, 1997, now Agilent EEsof EDA, 1400 Fountaingrove Parkway, Santa Rosa, CA 95403-1799.

M.H. Bakr, J.W. Bandler, R.M. Biernacki, S.H. Chen and K. Madsen, "A trust region aggressive space mapping algorithm for EM optimization," *IEEE Trans. Microwave Theory Tech.*, vol. 46, 1998, pp. 2412-2425.

V. Torczon and M.W. Trosset, "Using approximations to accelerate engineering design optimization," *Technical Report* 98-33, *ICASE*, Langley Research Center, Hampton, Virginia 23681-2199, 1998.

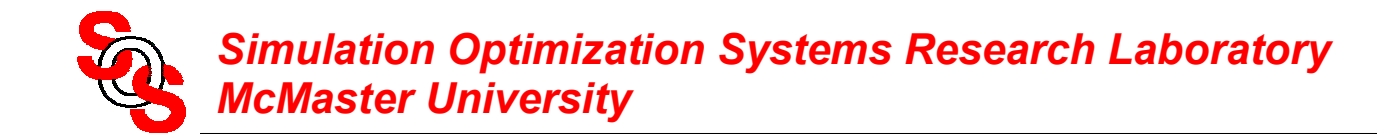

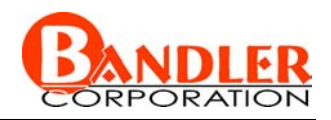

#### **References (continued)**

N. Alexandrov, J.E. Dennis, Jr., R.M. Lewis and V. Torczon, "A trust region framework for managing the use of approximation models in optimization," *Structural Optimization*, vol. 15, 1998, pp. 16-23.

*em* Version 5.1a*,* Sonnet Software, Inc., 1020 Seventh North Street, Suite 210, Liverpool, NY 13088, 1998.

J.W. Bandler and J.E. Rayas-Sánchez, "Circuit CAD and modeling through space mapping," *IEEE MTT-S Int. Microwave Symp*., Workshop WSFD (Anaheim, CA), 1999.

M.H. Bakr, J.W. Bandler, N. Georgieva and K. Madsen, "A hybrid aggressive space mapping algorithm for EM optimization," *IEEE Trans. Microwave Theory Tech.*, vol. 47, 1999, pp. 2440-2449.

A.J. Booker, J.E. Dennis, Jr., P.D. Frank, D. B. Serafini, V. Torczon and M.W. Trosset, "A rigorous framework for optimization of expensive functions by surrogates," *Structural Optimization*, vol. 17, 1999, pp. 1-13.

J.W. Bandler, M.A. Ismail, J.E. Rayas-Sánchez and Q.J. Zhang, "Neuromodeling of microwave circuits exploiting space mapping technology," *IEEE Trans. Microwave Theory Tech.*, vol. 47, 1999, pp. 2417-2427.

MomentumTM Version 3.5, Agilent EEsof EDA, 1400 Fountaingrove Parkway, Santa Rosa, CA 95403-1799, 1999.

M.H. Bakr, J.W. Bandler, K. Madsen, J.E. Rayas-Sánchez and J. Søndergaard, "Space-mapping optimization of microwave circuits exploiting surrogate models," *IEEE Trans. Microwave Theory Tech*., vol. 48, 2000, pp. 2297-2306.

J.W. Bandler, M.A. Ismail, J.E. Rayas-Sánchez and Q.J. Zhang, "Neural inverse space mapping EM-optimization," *IEEE MTT-S Int. Microwave Symp*. *Digest* (Phoenix, AZ), 2001. 1007-1010.

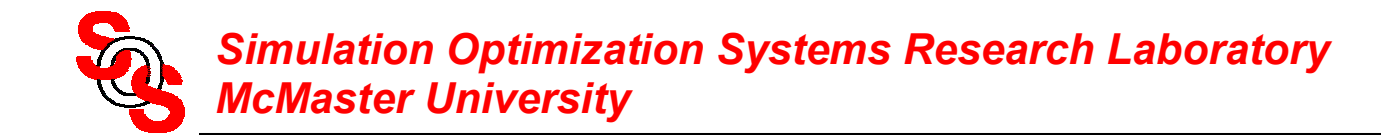

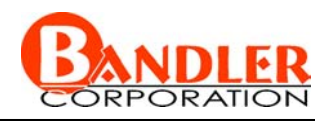

#### **References (continued)**

J.W. Bandler, M.A. Ismail and J.E. Rayas-Sánchez, "Expanded space mapping design framework exploiting preassigned parameters," *IEEE MTT-S Int. Microwave Symp*. *Digest* (Phoenix, AZ), 2001, pp. 1151-1154.

M.H. Bakr, J.W. Bandler, Q.S. Cheng, M.A. Ismail and J.E. Rayas-Sánchez, "SMX—A novel object-oriented optimization system," *IEEE MTT-S Int. Microwave Symp*. *Digest* (Phoenix, AZ), 2001, pp. 2083-2086.

J.W. Bandler, J.E. Rayas-Sánchez and Q.J. Zhang, "Yield driven EM optimization using space mapping-based neuromodels," *31st European Microwave Conf.* (London, England), 2001, vol. 2, pp. 117-120.

J.W. Bandler, N. Georgieva, M.A. Ismail, J.E. Rayas-Sánchez and Q. J. Zhang, "A generalized space mapping tableau approach to device modeling," *IEEE Trans. Microwave Theory Tech.*, vol. 49, 2001, pp. 67-79.

M.H. Bakr, J.W. Bandler, K. Madsen and J. Søndergaard, "Review of the space mapping approach to engineering optimization and modeling," *Optimization and Engineering*, vol. 1, 2000, pp.241-276.

J.W. Bandler, Q.S. Cheng, N. Georgieva and M.A. Ismail, "Implicit space mapping EM-based modeling and design using presassigned parameters," *IEEE MTT-S Int. Microwave Symp.* (Seattle, WA, June 2002).

J.W. Bandler, A.S. Mohamed, M.H. Bakr, K. Madsen and J. Søndergaard, "EM-based optimization exploiting partial space mapping and exact sensitivities," *IEEE MTT-S Int. Microwave Symp.* (Seattle, WA, June 2002).

M.H. Bakr, J.W. Bandler, K. Madsen and J. Søndergaard, "An introduction to the space mapping technique," *Optimization and Engineering*, 2002, to be published.